# **Running a managed service on Kubernetes and PostgreSQL**

## What we learned at Timescale

PostgreSQL Conference Germany, Leipzig

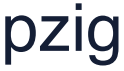

**Oleksii Kliukin**

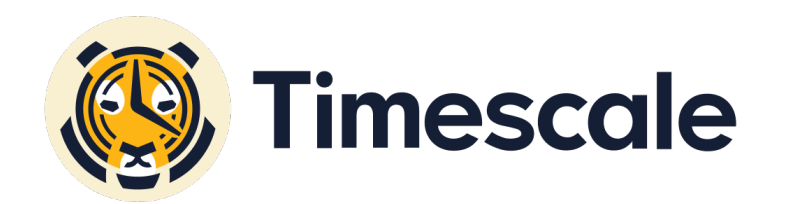

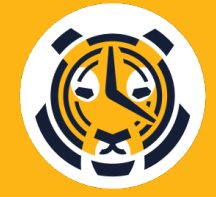

#### **TimescaleDB hypertable**

**Extend the database with TimescaleDB**

CREATE TABLE IF NOT EXISTS metrics ( time TIMESTAMP WITHOUT TIME ZONE NOT NULL, device\_id INT, cpu double NULL );

CREATE EXTENSION IF NOT EXISTS timescaledb;

SELECT create\_hypertable('metrics', 'time');

INSERT INTO metrics SELECT \* FROM old\_table

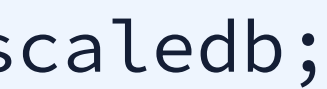

**Create a regular table**

**Turn it into a hypertable**

**Turn data into hypertable**

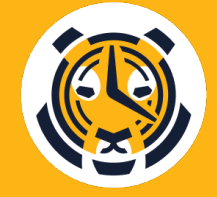

#### **TimescaleDB hypertable chunks**

SELECT create\_hypertable('metrics', 'time');

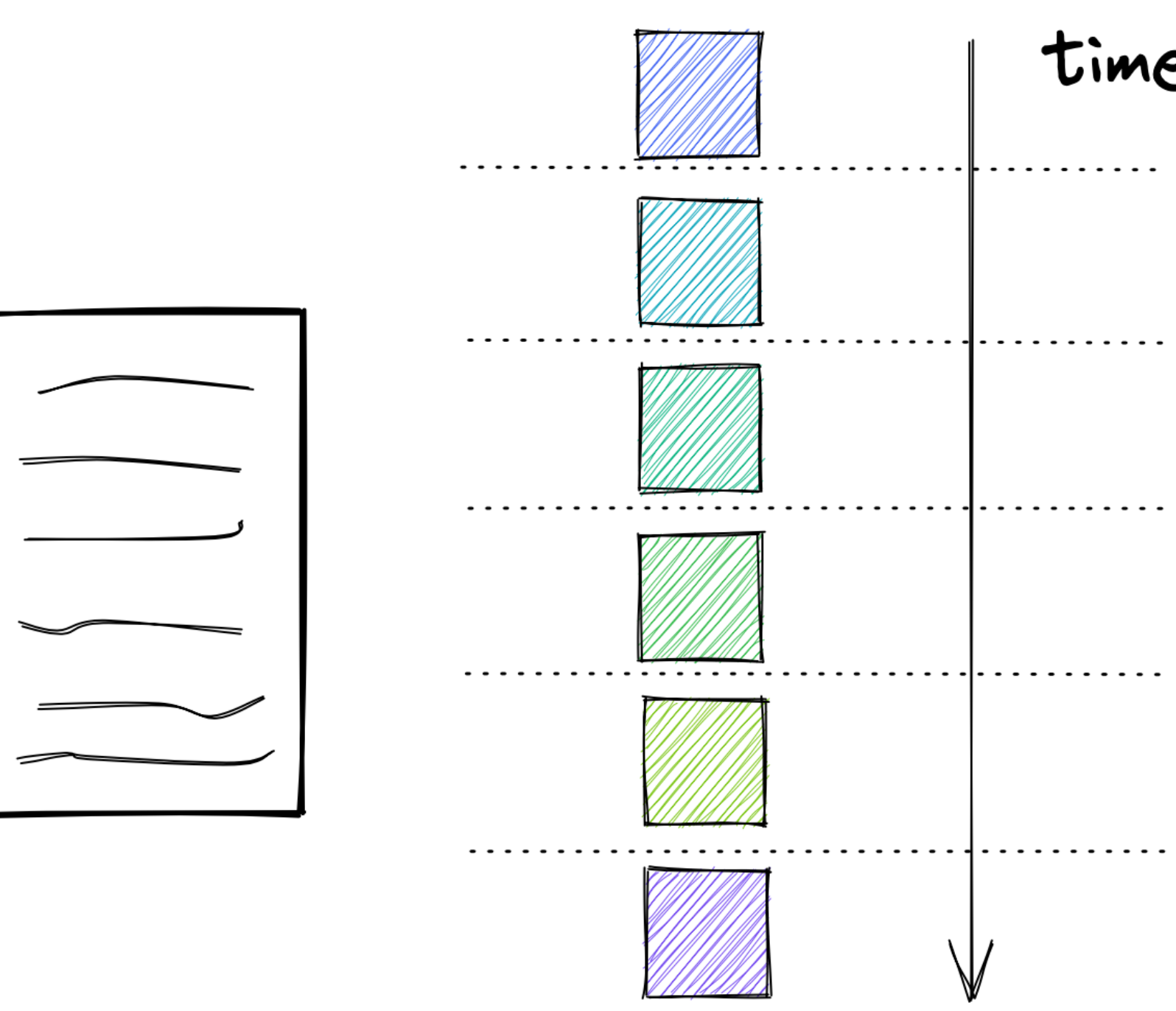

time  $\ddots$  . . .

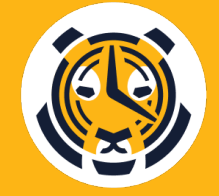

### **Distributed hypertables and multi-node**

SELECT create\_distributed\_hypertable('metrics', 'time', 'device\_id);

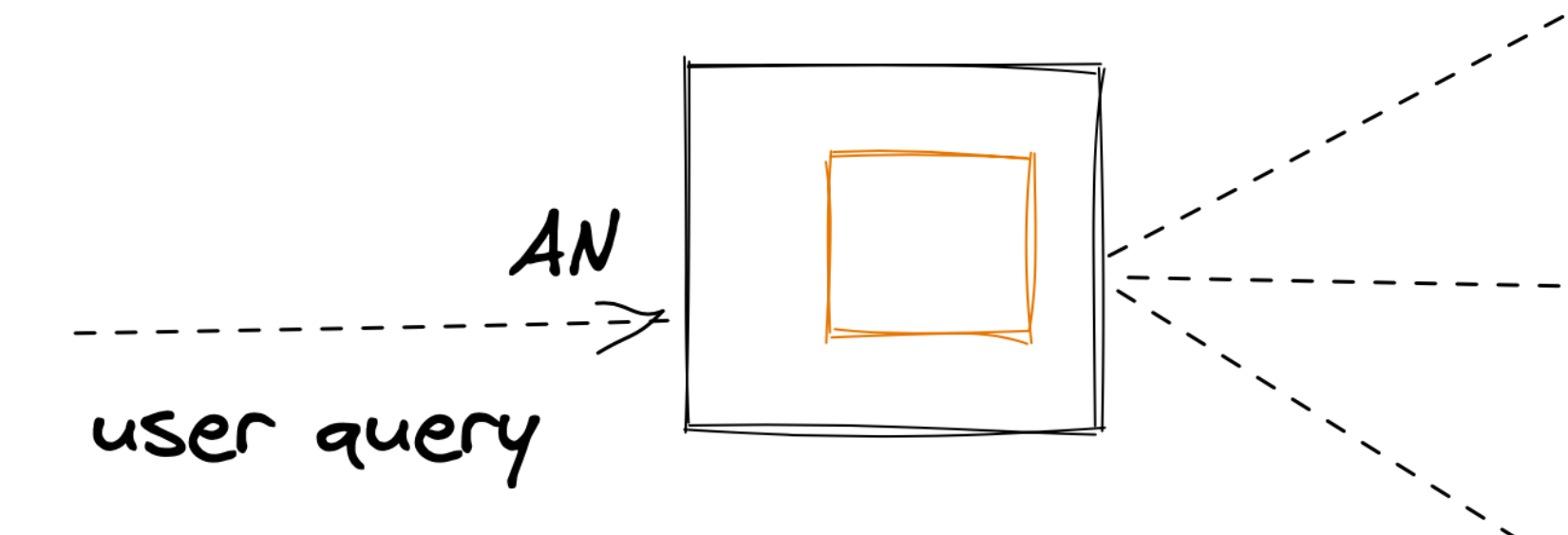

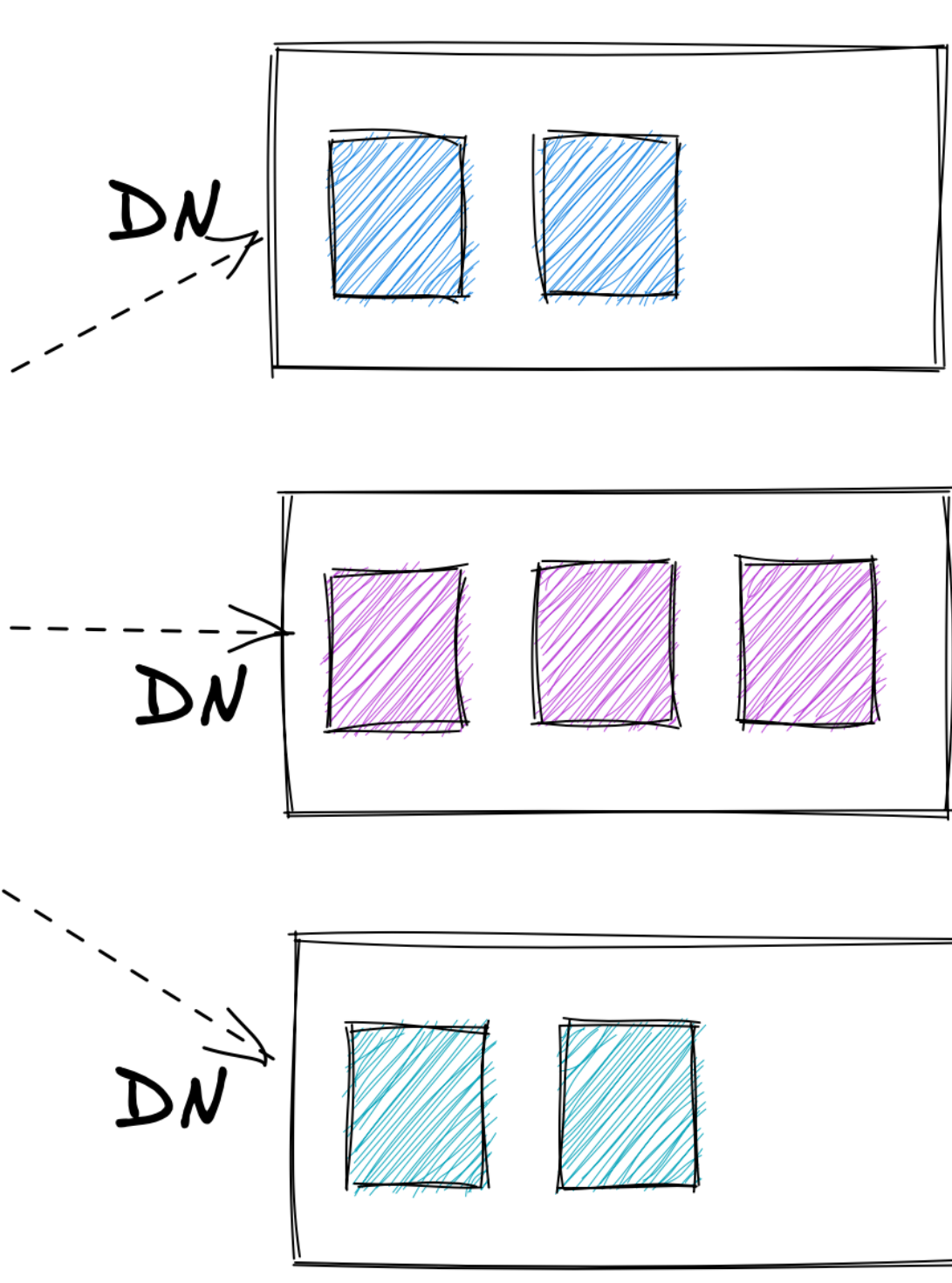

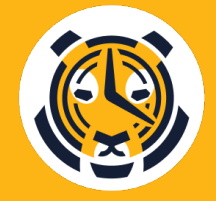

#### **There is more to TimescaleDB**

- Transparent compression
- Continuous and real-time aggregates
- Data retention policies
- Advanced analytical functions
- Query performance improvements

## **Agenda**

**01 02 03** Architecture overview Challenges <sup>6</sup> Developer experience  $\bigoplus$ 

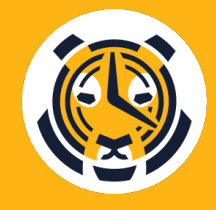

# **01 Architecture overview**

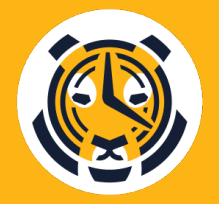

#### **TimescaleCloud**

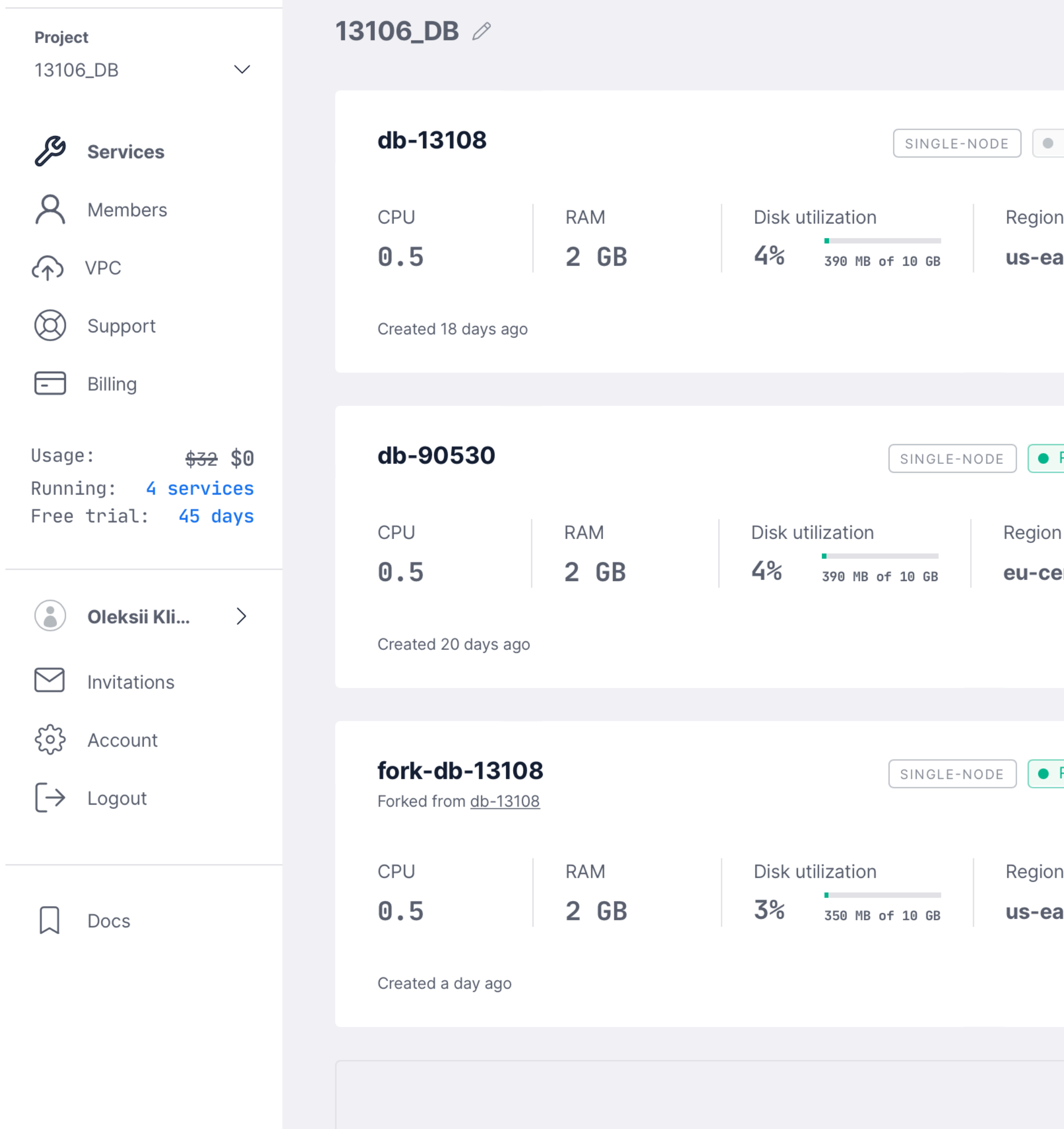

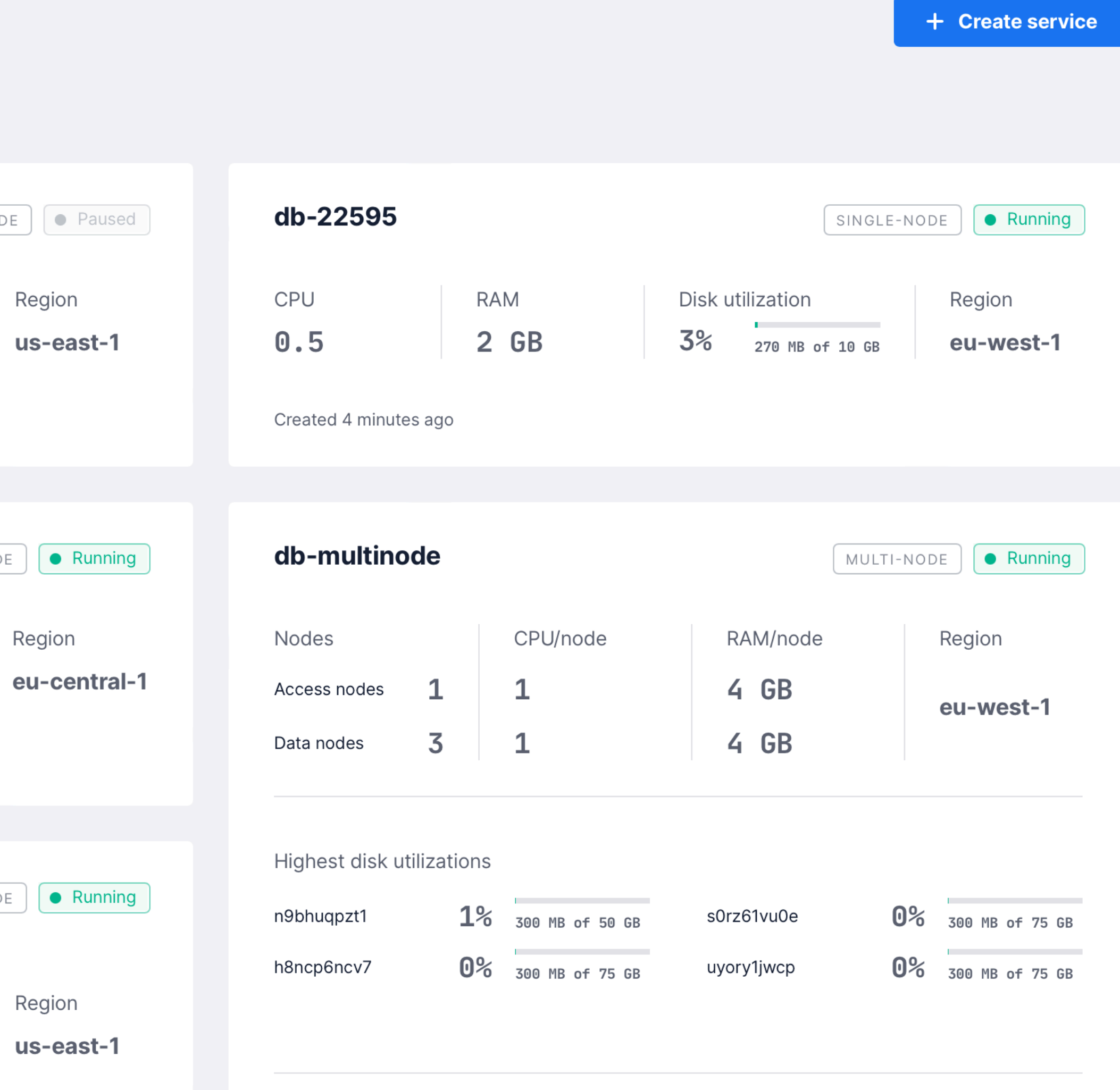

Created 7 minutes ago

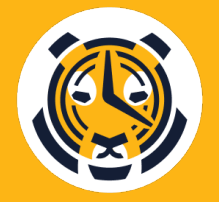

#### **TimescaleCloud**

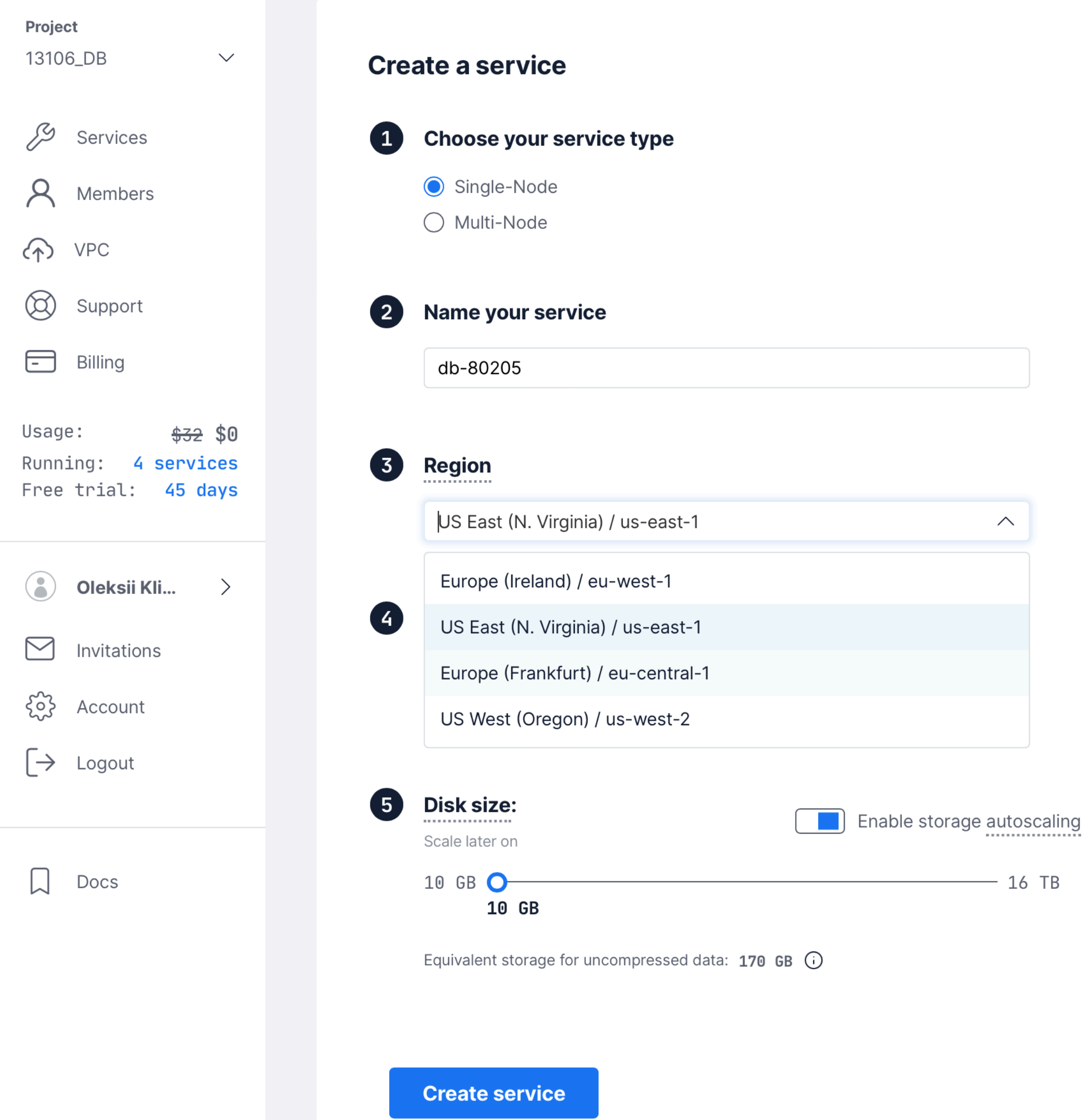

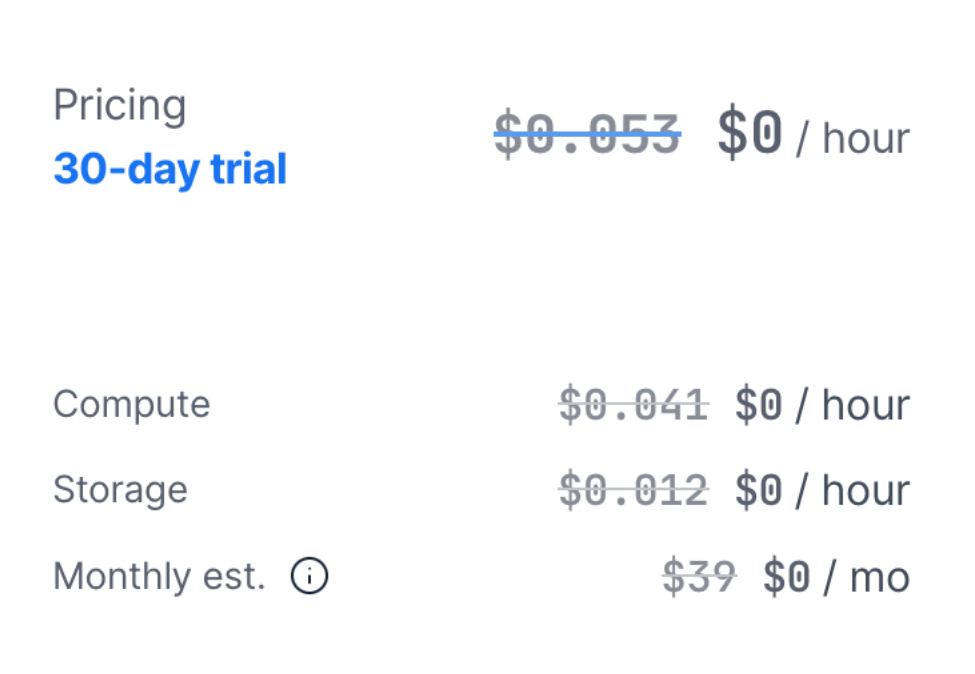

 $-16$  TB

Interactive demo. Deploy a service with a demo dataset to learn more about TimescaleDB.

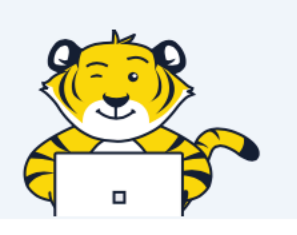

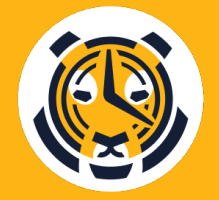

#### **TimescaleCloud**

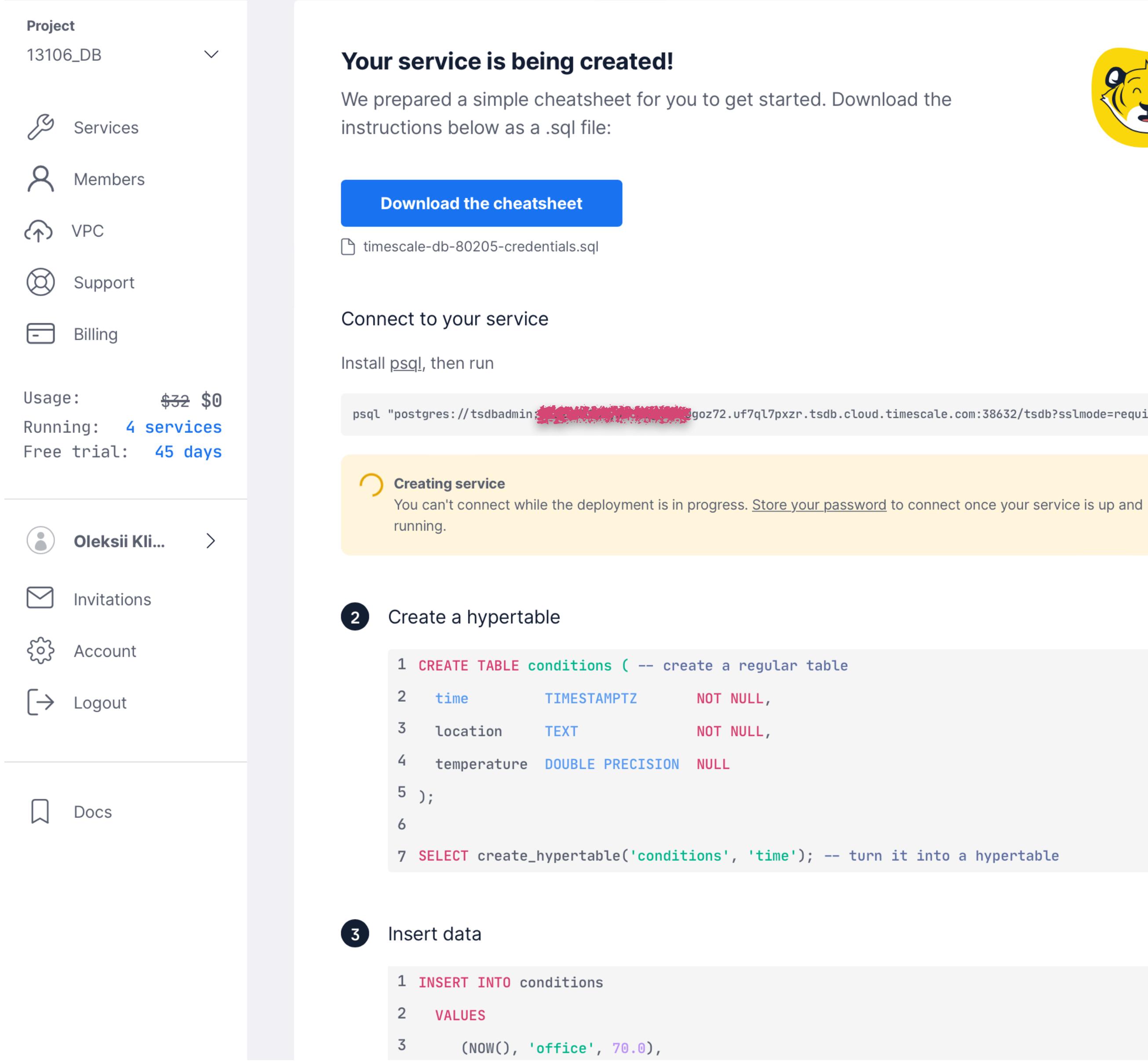

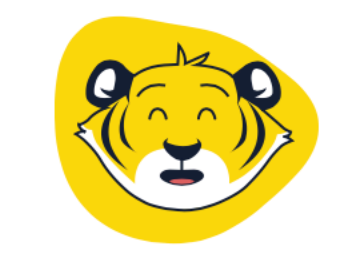

#### **Service Information**

tsdbadmin Username Service name db-80205 Password

#### $\overline{\underline{\psi}}$

Store your service password now. You won't be able to review it later, although you can reset it at any time.

goz72.uf7ql7pxzr.tsdb.cloud.timescale.com:38632/tsdb?sslmode=require"

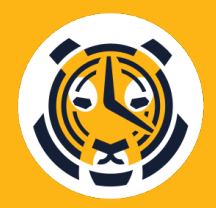

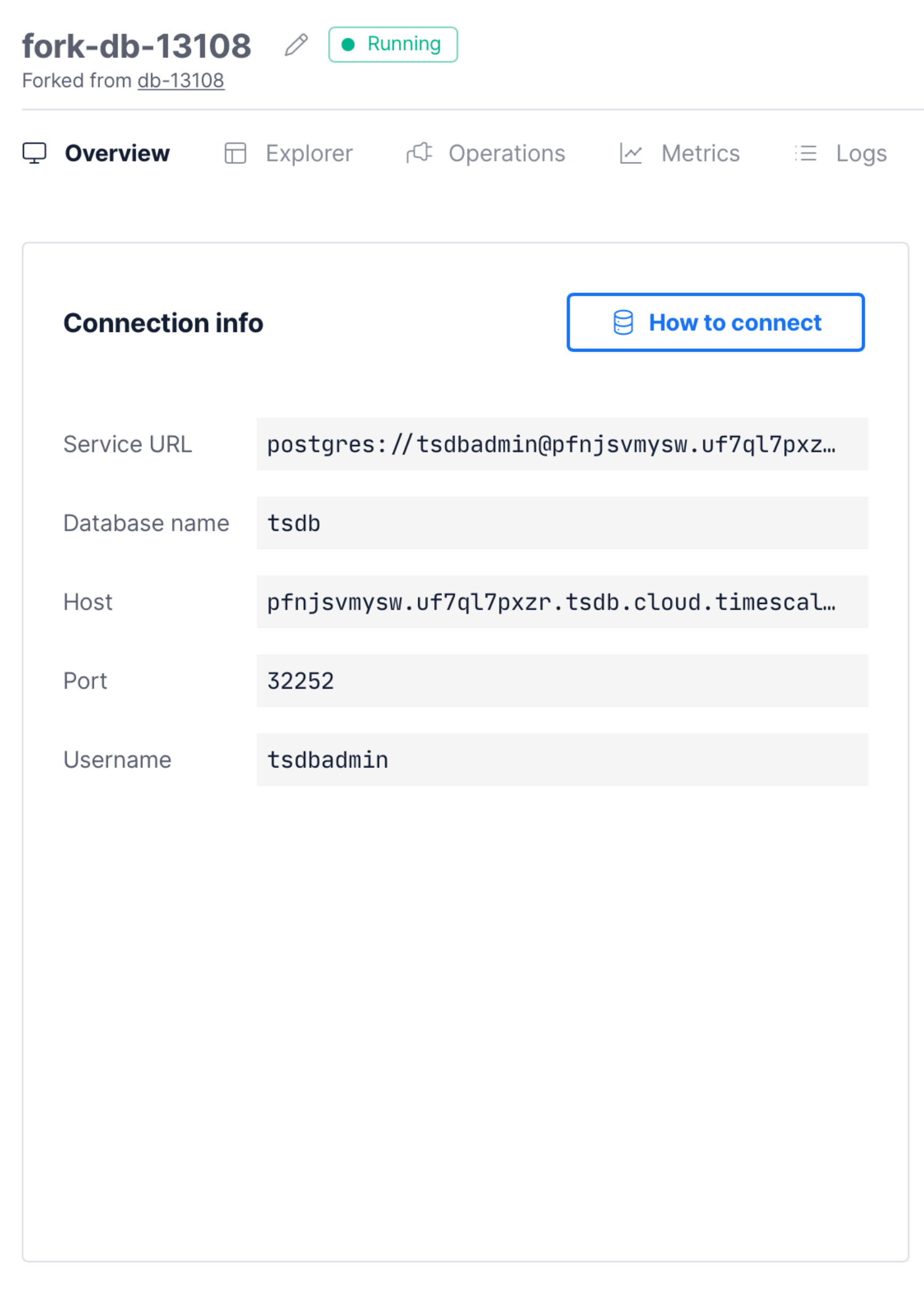

#### *{* Settings

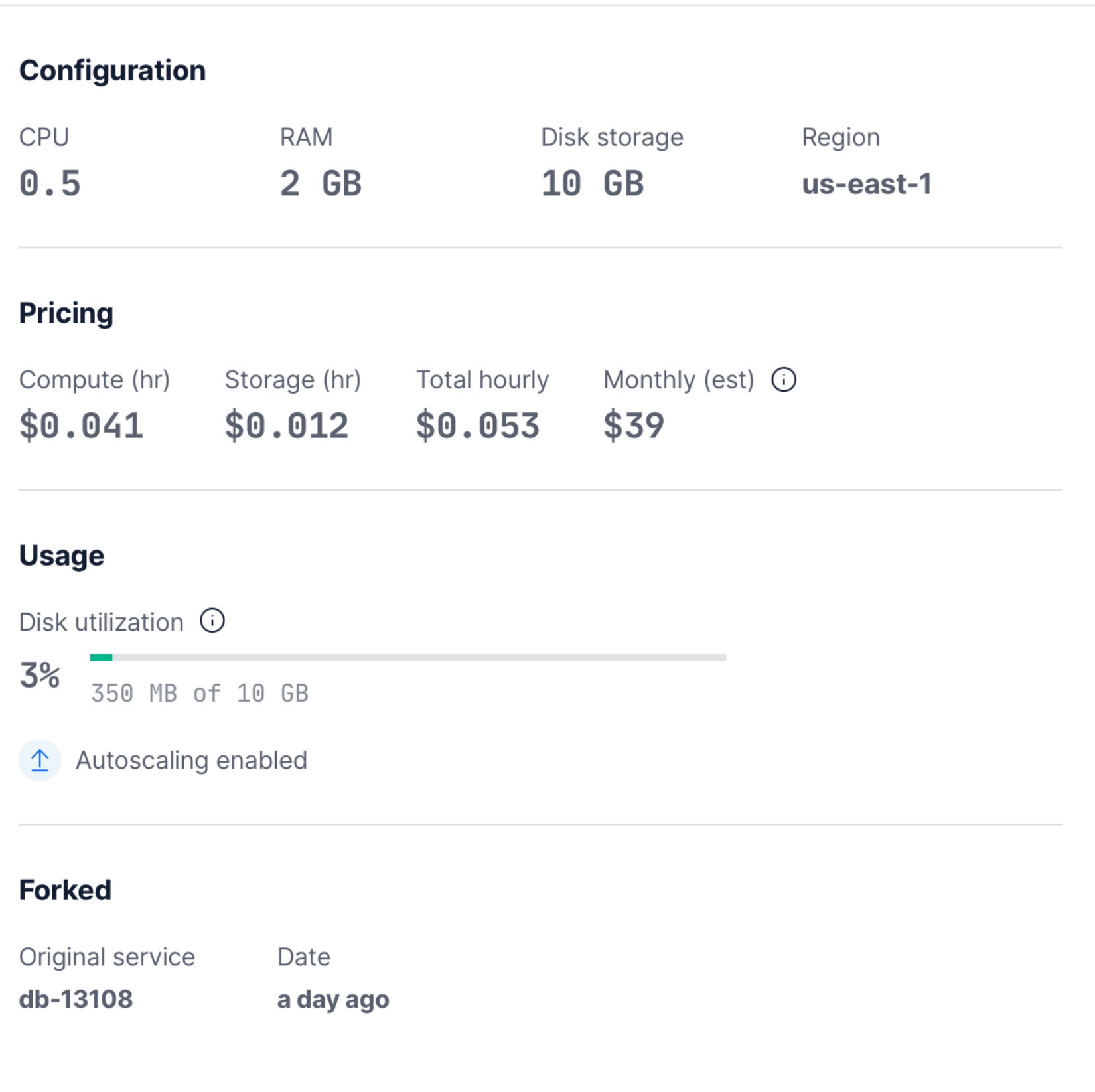

 $\cdots$ 

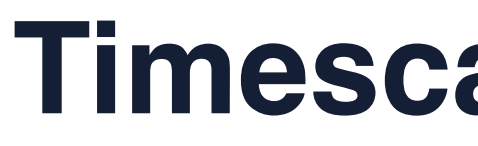

**NAME** pgconfde

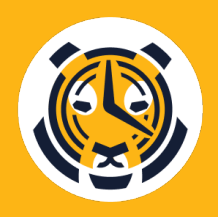

#### **TimescaleDB CR object**

\$ kubectl get tsdb pgconfde

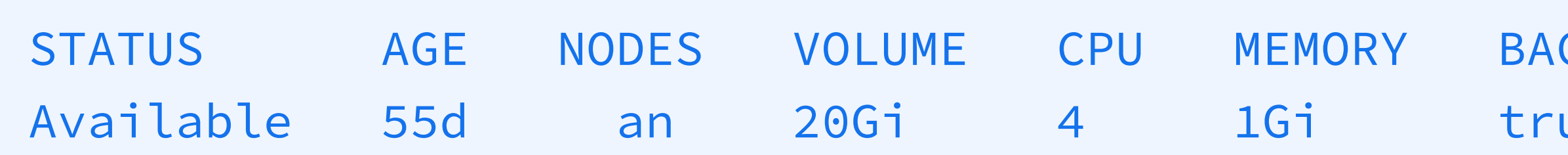

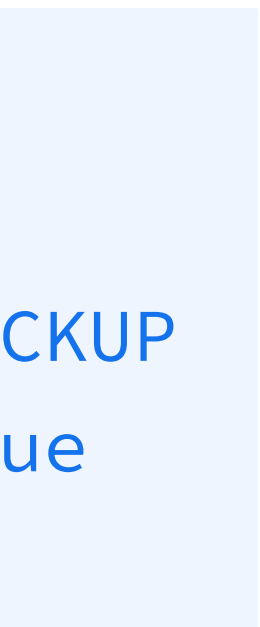

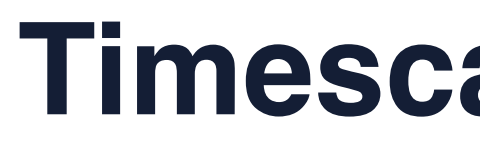

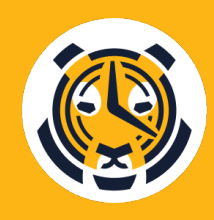

#### **TimescaleDB Operator**

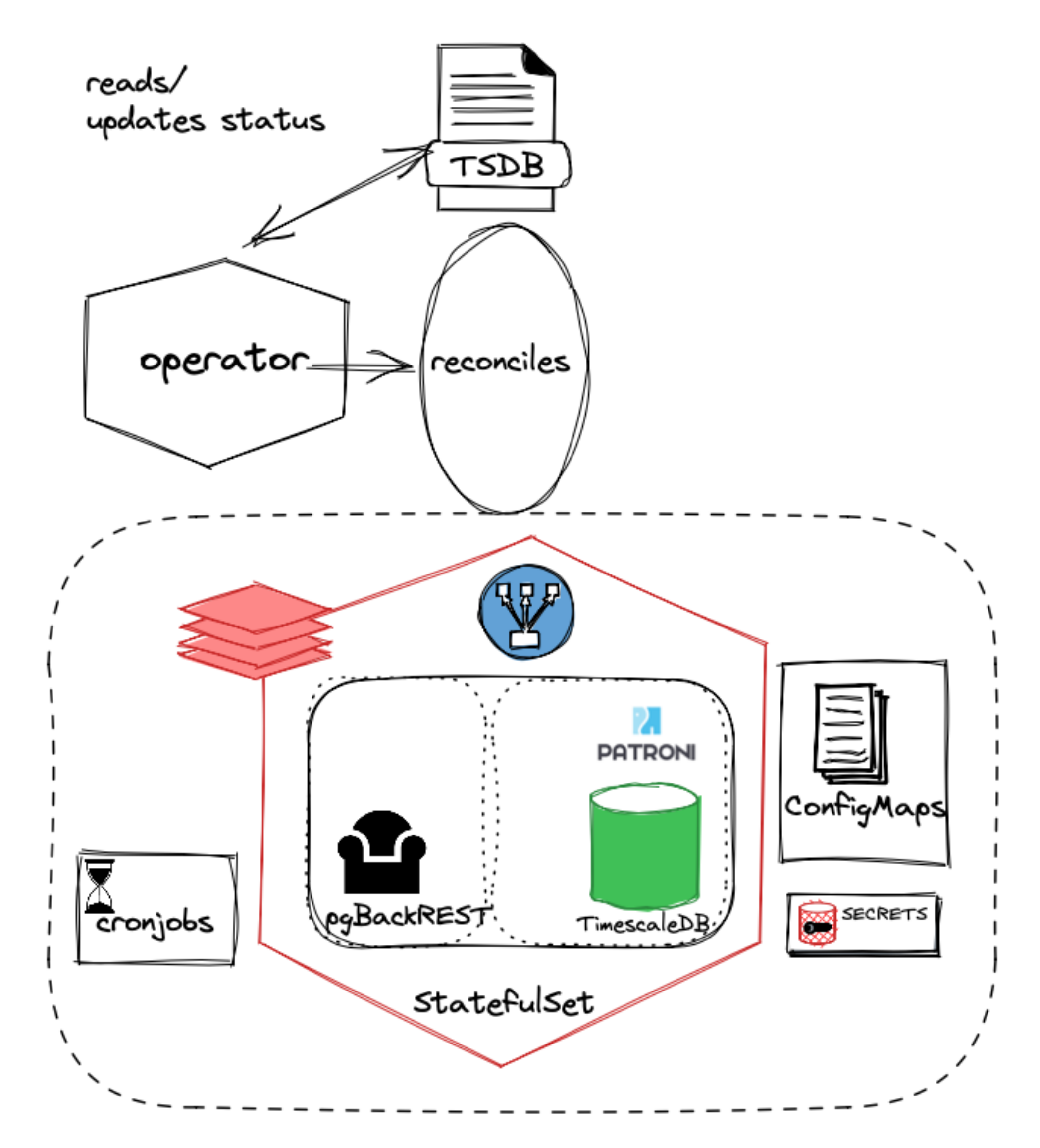

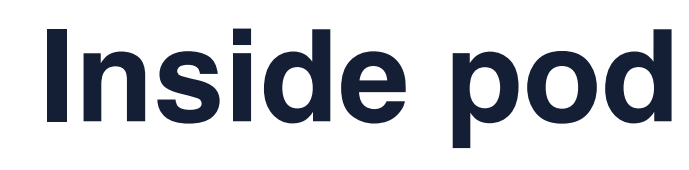

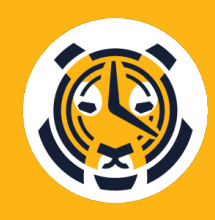

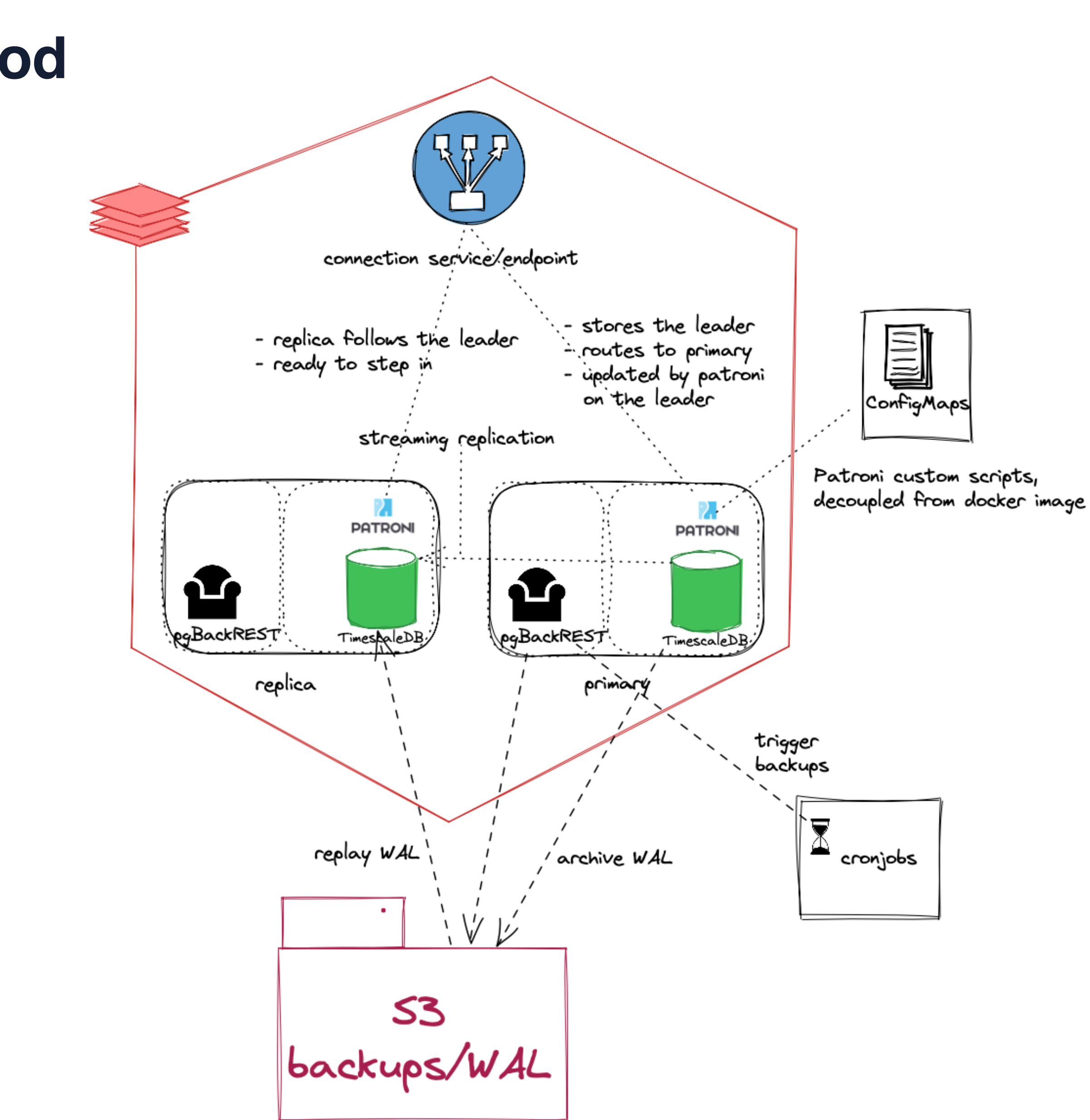

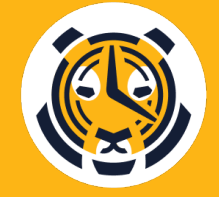

#### **Timescale cloud DB on Kubernetes / AWS**

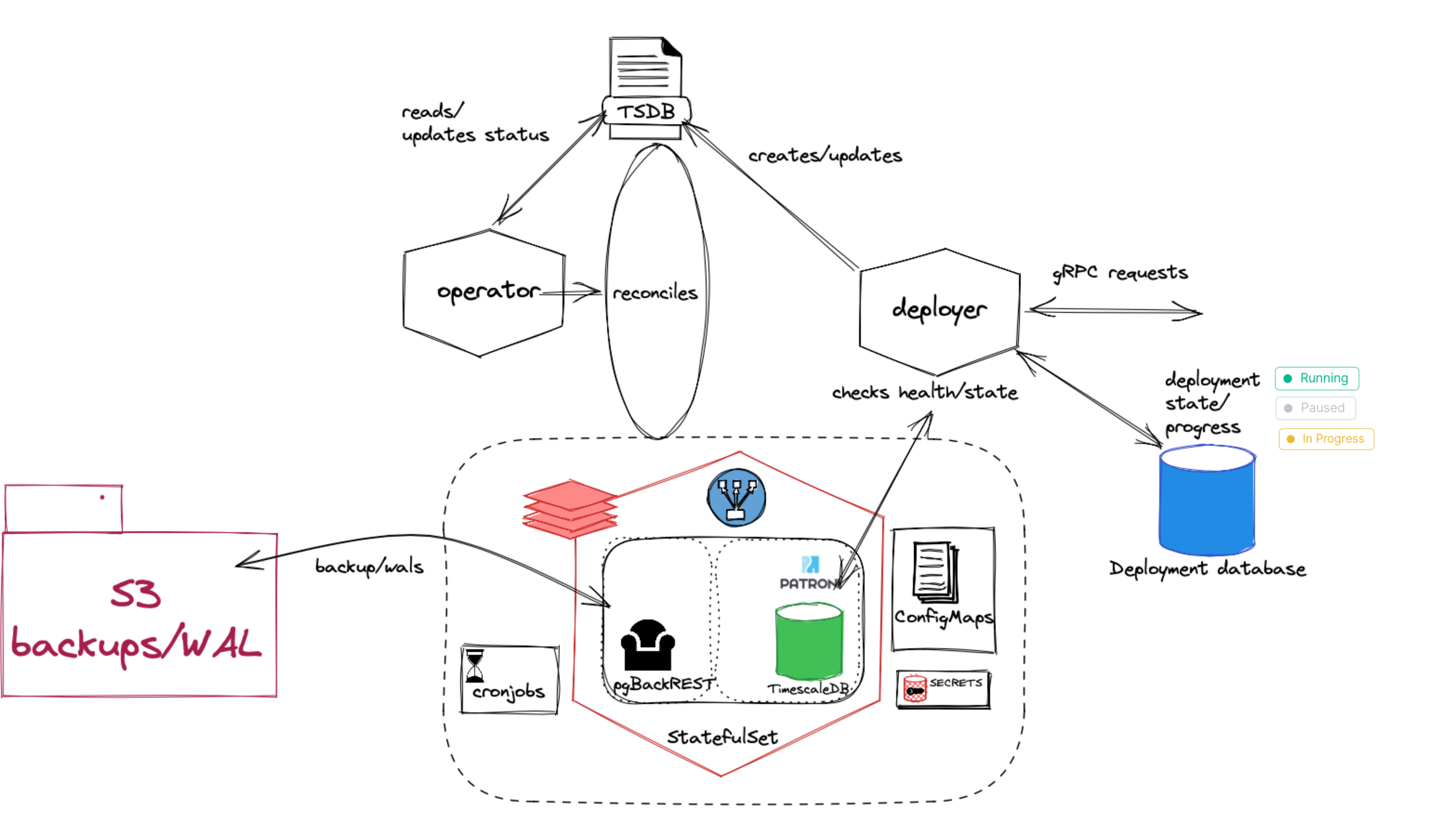

• Operator reconciles Kubernetes objects, is essentially

- stateless.
- -
	-
	-
- -

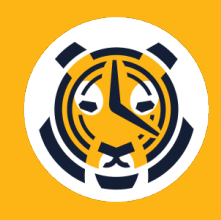

• Deployer tracks the instance deployment events in a management database and determines whether the instance is ready by connecting to it and if necessary provisioning extensions, roles and permissions.

• Deployer writes TSDB spec, operator only reads the spec and updates the status.

## **Cloud DB architecture**

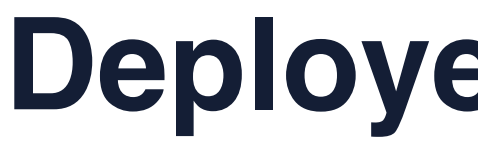

#### **Deployer - Operator split**

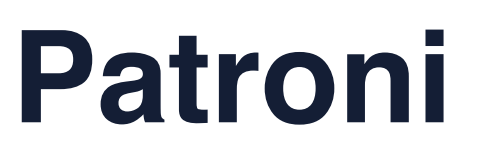

- Patroni is a template for Postgres HA written in Python
- (Postgres endpoint)
- Takes the leader lock if available, becoming a primary
- Initializes replicas from S3
- Restarts Postgres after the pod bounce
- Recovers from S3 when the volume is lost
- No dependency on microservices

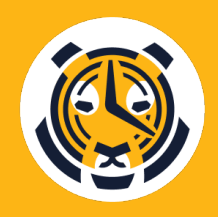

#### **Patroni managing Postgres container state**

• Starts Postgres and keeps its state in a consistency layer

#### **Kubernetes advantages**

- Automatic reproducible deployments
- Labels and annotations on Kubernetes objects for testing
	- and safe production rollouts
- Informers and watches for availability checks and actions
	- on every running instance
- Resources configuration to provide a wide variety of CPU/
	- memory combinations, not limited by VM granularity
- Auto-recovery from crashes

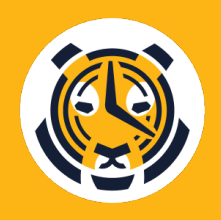

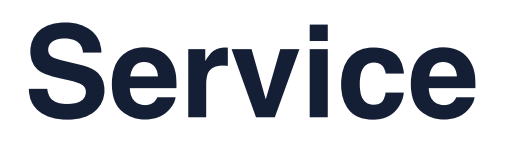

- Pod failure: failover or restart by a StatefulSet
- Persistent volume failure: point in time recovery from S3
- Accidental TSDB deletion: restore definition from management
	- database, point in time recovery from S3
- Complete loss of a Kubernetes cluster: restore management
	- DB from S3, restore all TSDBs as if they were deleted

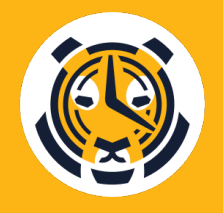

#### **Service recovery after failure**

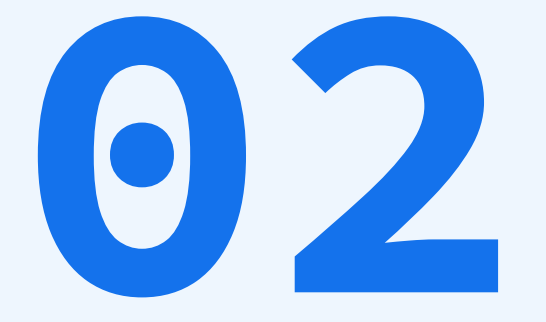

# **Challenges**

And solutions

- Timescale continuous/real-time aggregates may require a lot of memory. Out of memory (OOM) when limits are set low is not uncommon.
	-
	-
- OOM behavior assumed by PostgreSQL:
	- ERROR: out of memory on a request of 1024 bytes
- Linux OOM killer: SIGKILL a random Postgres process
- A backend process is killed: disruption, restart of every connection
- A postmaster is killed: unclean shutdown, in extreme cases to
	- startup instance

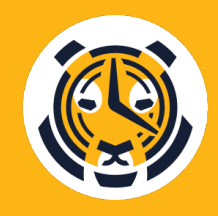

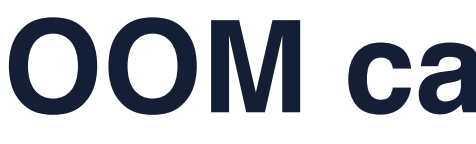

#### **OOM causes abrupt shutdown of PostgreSQL**

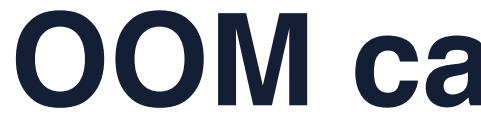

#### **OOM causes abrupt shutdown of PostgreSQL**

```
$ kubectl get pod tinyforkv01-an-0 -o json
jq '.spec.containers[0].resources'
```

```
 "memory": "1Gi"
```
{ "limits": { "cpu": "4", }, "requests": { "cpu": "4", } }

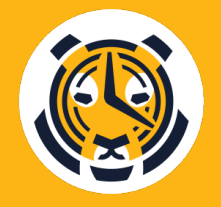

```
 "memory": "1Gi"
```
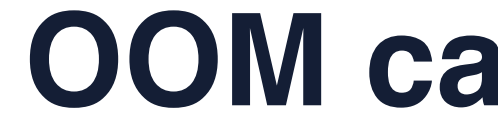

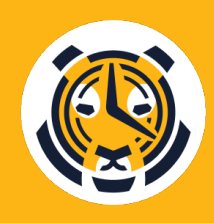

#### **OOM causes abrupt shutdown of PostgreSQL**

A backend memory usage

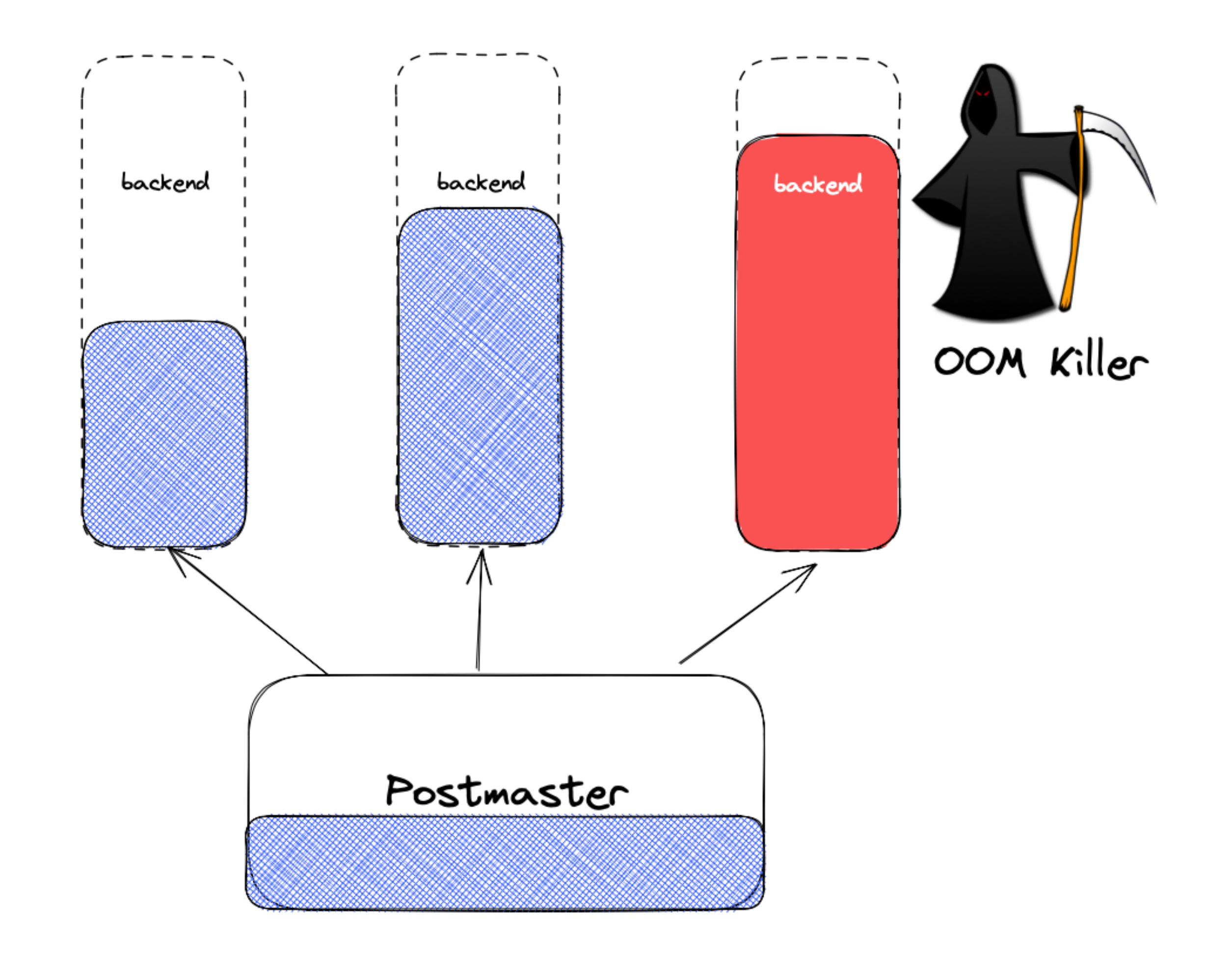

- Regular PostgreSQL: set memory overcommit, enable swap
	- vm.overcommit\_memory = 2
- Can't set it individually per container
- A node typically runs some pods (eg. daemonsets for logging) incompatible with this setting
	-

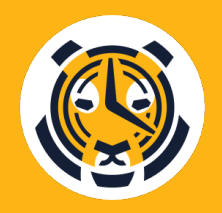

<https://github.com/kubernetes/kubernetes/issues/90973>

## **Challenges OOM killer**

#### **OOM causes abrupt shutdown of PostgreSQL**

- Solution: OOMGuard library collects statistics on the memory usage, overriding malloc
- 
- Use LD\_PRELOAD\_LIBRARY to install it for Postgres
	- processes
- Can just report statics, or actually block allocations going above
	- the predefined threshold, emulating regular malloc behavior
- OOM\_GUARD\_LIMIT threshold is derived from the container
	- memory limit, accounting for shared\_buffers and OS overhead.

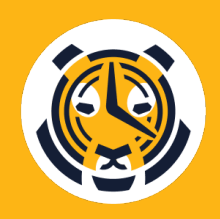

#### **OOM causes abrupt shutdown of PostgreSQL**

accounting and deny allocations via extensions.

## **Challenges OOM killer**

#### **Wishlist**

- PostgreSQL: provide memory allocation hooks to do internal
- Linux/Kubernetes: configure oom\_adj\_score and
	- vm\_overcommit per cgroup on the Linux/Kubernetes layer.
- Improved debugging experience (locating debug symbols from
	- the container when running perf or gdb on the host)

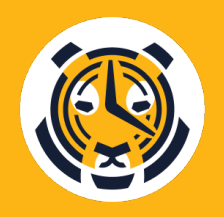

• New versions of Timescale extension are released regularly • A new timescale-docker-ha image is built once the extension is

- upgrade) to our customers immediately
- Changing pod's docker image requires a pod restart

- 
- released
- We want to deliver latest extension (but not necessary auto-
- 
- Planned customer downtime may only happen during
	- maintenance window, only a few times a year

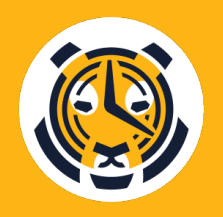

#### **Challenges Fewer downtimes**

#### **Extension updates require a pod bounce**

#### Challenges **Fewer downtimes**

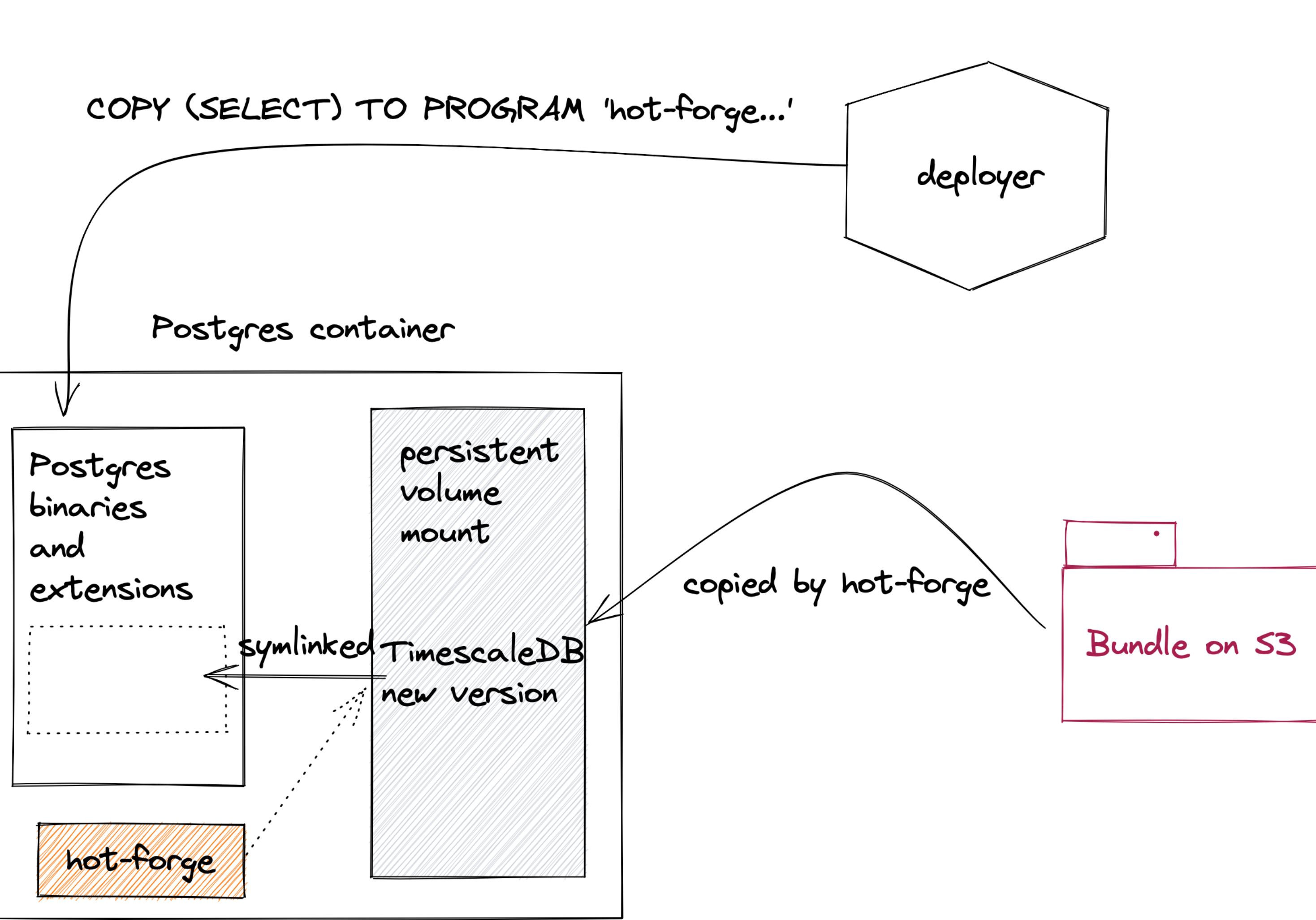

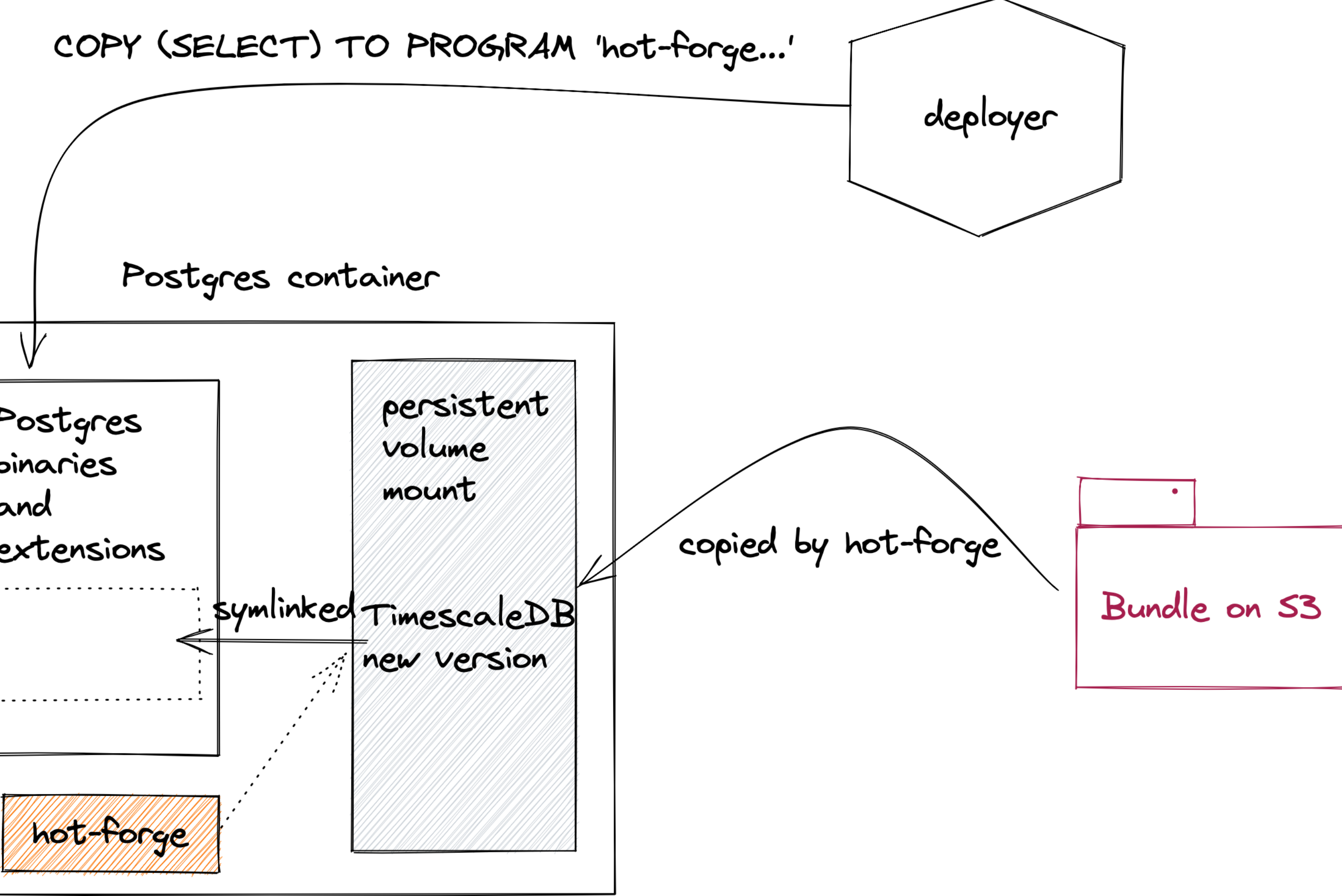

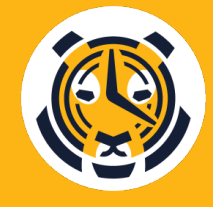

#### **Extension updates require a pod bounce**

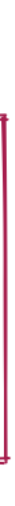

- A binary inside the container to fetch pre-packaged bundles and
- put them in the container
- Solution: hot-forge
- 
- The bundles are delivered using a postgres connection (COPY TO PROGRAM)
- The bundles are written to a persistent volume and linked to a
	- container filesystem
- existing files in the container)

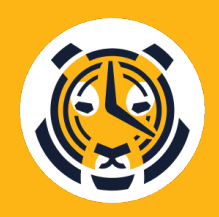

• Mostly adding new data (although can potentially replace/delete

#### **Challenges Fewer downtimes**

#### **Extension updates require a pod bounce**

- Allow bouncing of individual containers in the pod and changing
	- the docker image
- Support "mutable" area inside the pod to deliver updates.

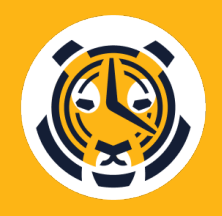

#### **Challenges Fewer downtimes**

#### **Wishlist**

- Etcd is a core of the Kubernetes cluster
- Consists of multiple nodes (we run 5) should be resilient?
- Can degrade on master node updates
- Performance issues (EBS burst balance, too many objects)
- Patroni dependency (no Kubernetes API instances are readonly)

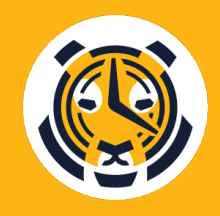

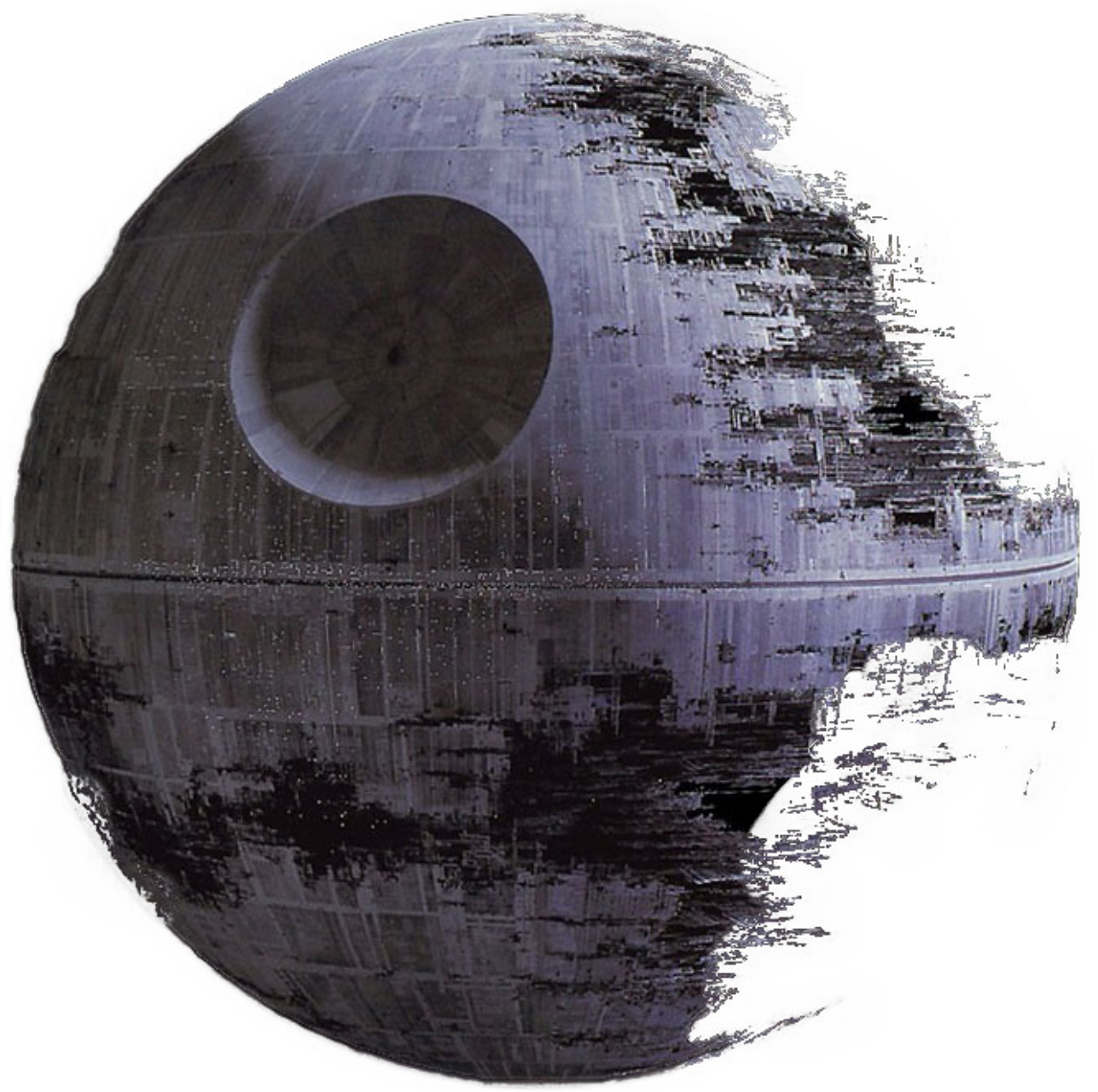

## **Challenges Operating Etcd**

#### **Etcd is a 5-nodes single point of failure**

- Solution: no silver bullet
- Many small clusters in each region instead of a single big one
- Etcd performance monitoring
- Fire drills on ephemeral clusters
- Solution: Patroni experimental static\_primary mode:
	- Enforce single primary by rejecting connections from other
		- nodes
	- Do not demote when Kubernetes API is not available

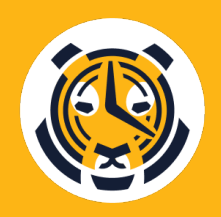

## **Challenges Operating Etcd**

#### **Etcd is a 5-nodes single point of failure**

- Some operational instructions when Etcd is down
- Better observability inside Etcd
- Patroni "isolated" mode scalable to any number of pods

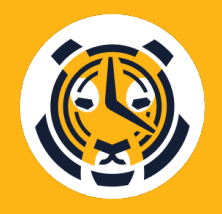

## **Challenges Operating Etcd**

#### **Wishlist**

### **Challenges AWS bugs**

#### **Encrypted EBS volumes**

- New (1TB+) encrypted EBS volumes show an existing partition
	- marker (Atari partition)
- Kubernetes refuses to format them
- Pod is stuck at startup

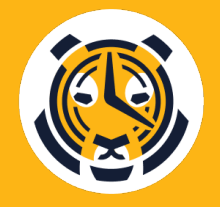

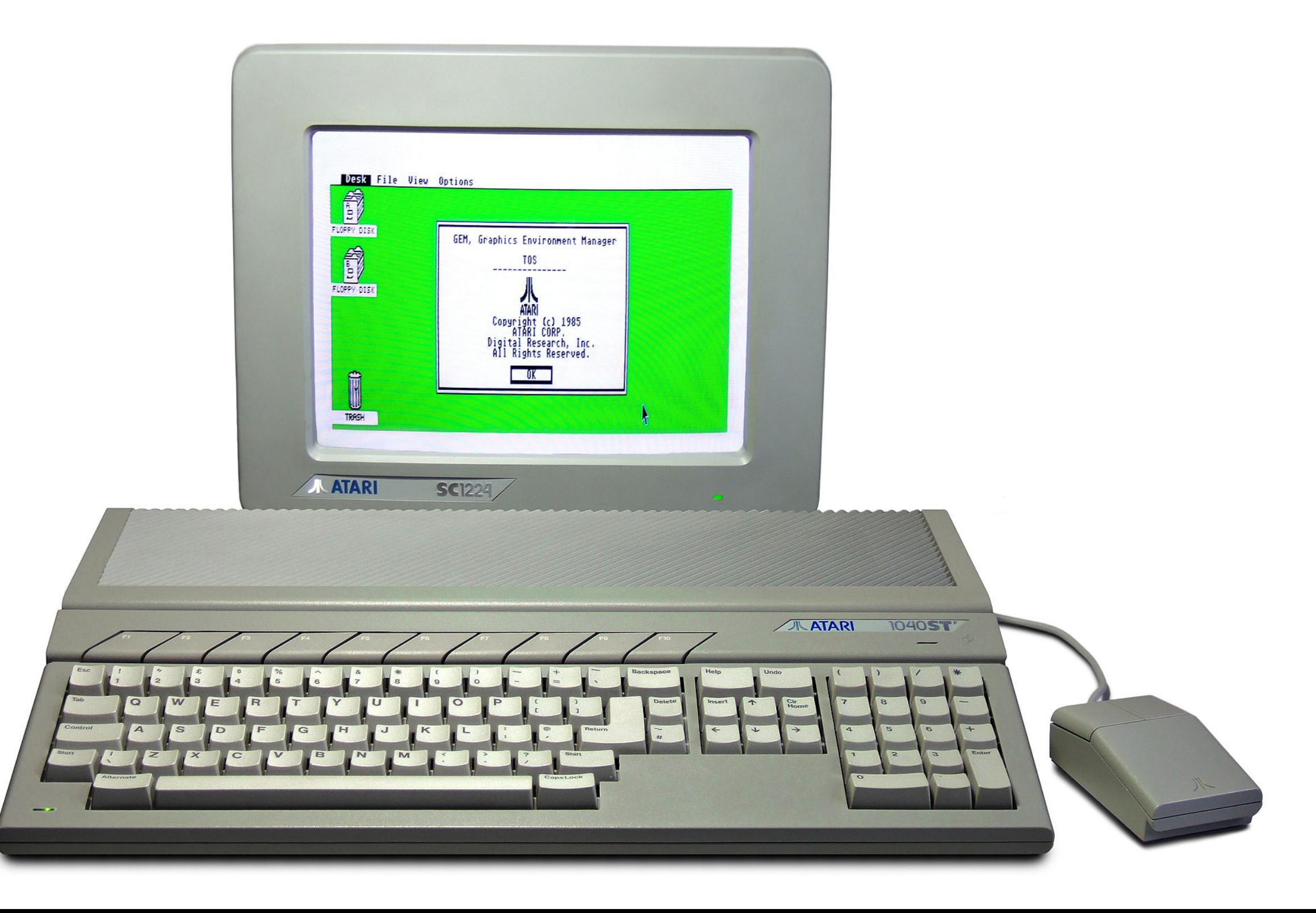

- Solution: create a small 1GB encrypted volume
- Snapshot it into a "golden snapshot"
- Create new encrypted volumes from the golden snapshot
- Need to resize the filesystem in the init container (as per
	- Kubernetes 1.19)
- Recent fix by AWS: [https://github.com/kubernetes/kubernetes/](https://github.com/kubernetes/kubernetes/issues/86064) [issues/86064](https://github.com/kubernetes/kubernetes/issues/86064)
- 

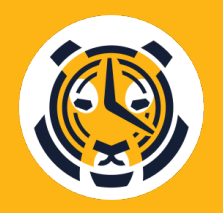

### **Challenges AWS bugs**

#### **Big encrypted EBS volumes**

### **Challenges AWS bugs**

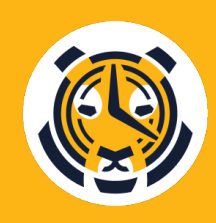

#### **Big encrypted EBS volumes**

```
$ kubectl get statefulset l0c154j810-an | jq 
'.spec.volumeClaimTemplates[0].spec'
```

```
 "apiGroup": "snapshot.storage.k8s.io",
"kind": "VolumeSnapshot",
 "name": "golden-snapshot--wsboilqtlr"
 "requests": {
  "storage": "2500Gi"
```
{ "accessModes": [ "ReadWriteOnce" ], "dataSource": { }, "resources": { } }, "storageClassName": "ebs-sc", }

```
 "volumeMode": "Filesystem"
```
- 
- Improved support for VolumeSnapshots, e.g. provisioning volumes across namespaces, resizing a filesystem when provisioning from a snapshot
	-

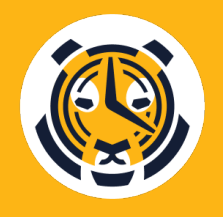

## **Challenges** AWS bugs **•** Fewer bugs :-)

#### **Wishlist**

- AWS EBS and other PersistentVolume implementations only allow volume size increments.
- A volume autoscaler (Timescale service) may decide to
- When data is subsequently compressed the customer doesn't need to pay for a bigger volume

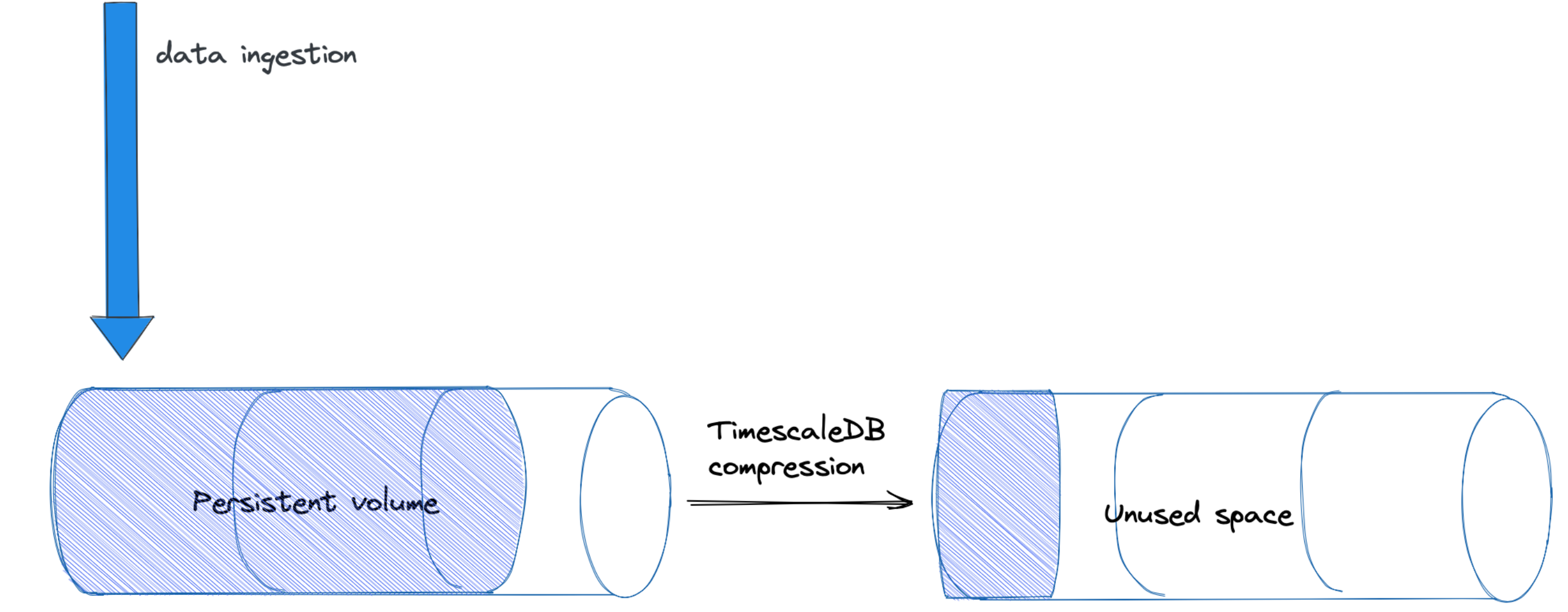

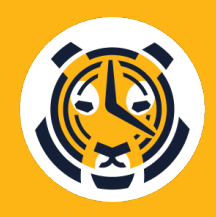

increase the volume upon a data ingestion

#### **Challenges Volume resize**

#### **Volume size can only be increased, not decreased**

- Solution: provide a functionality to fork a service
- A fork is a clone of a service with possibly different CPU and
	- storage specs
- A fork is implemented by restoring another instance from the
	- backup of the original one, taken from S3

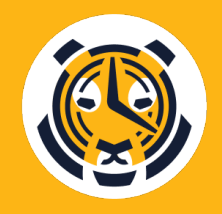

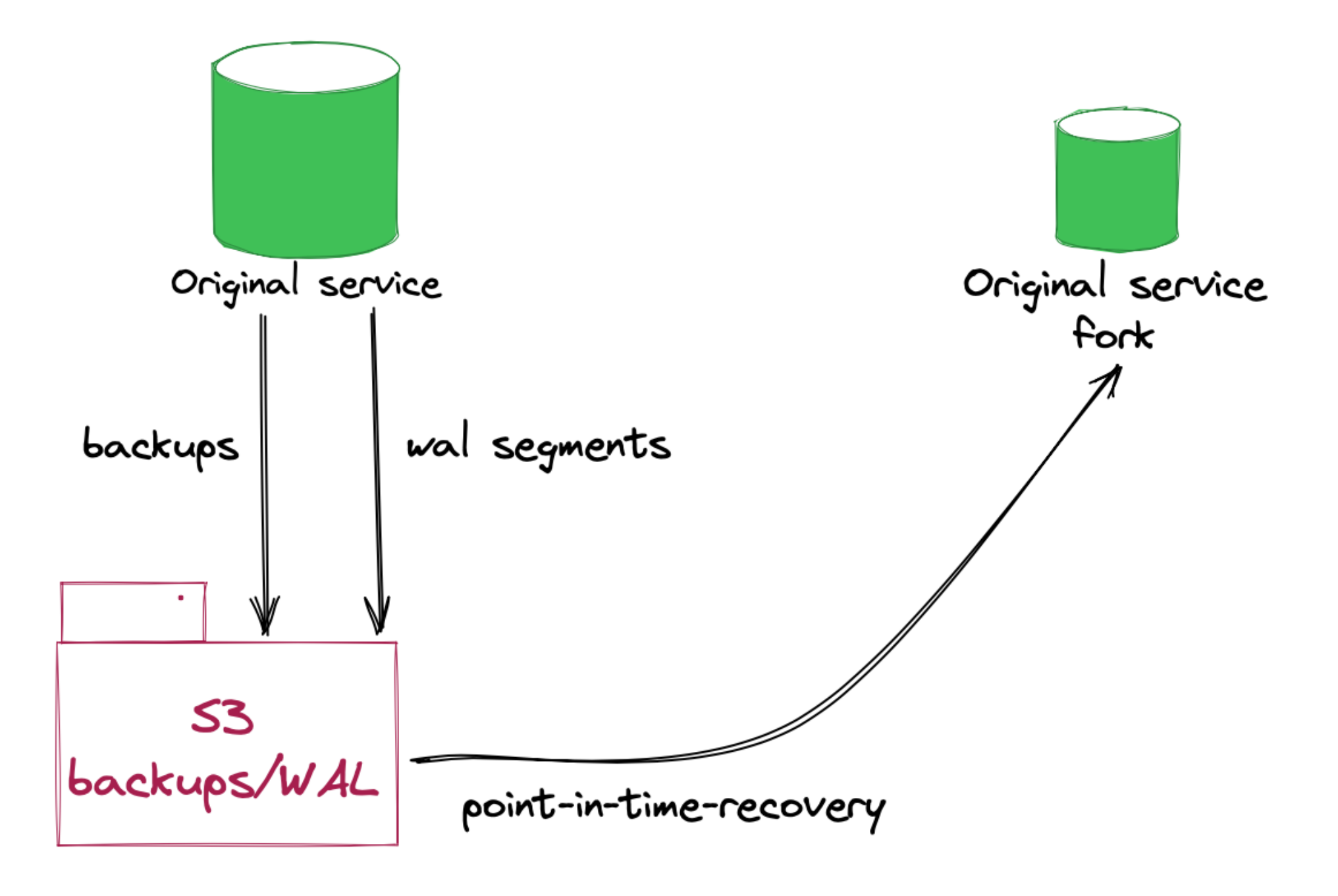

#### **Challenges Volume resize**

#### **Volume size can only be increased, not decreased**

#### **Challenges Volume resize**

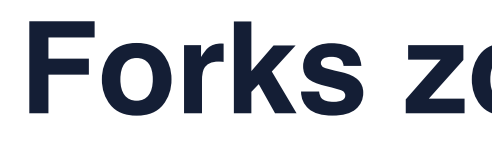

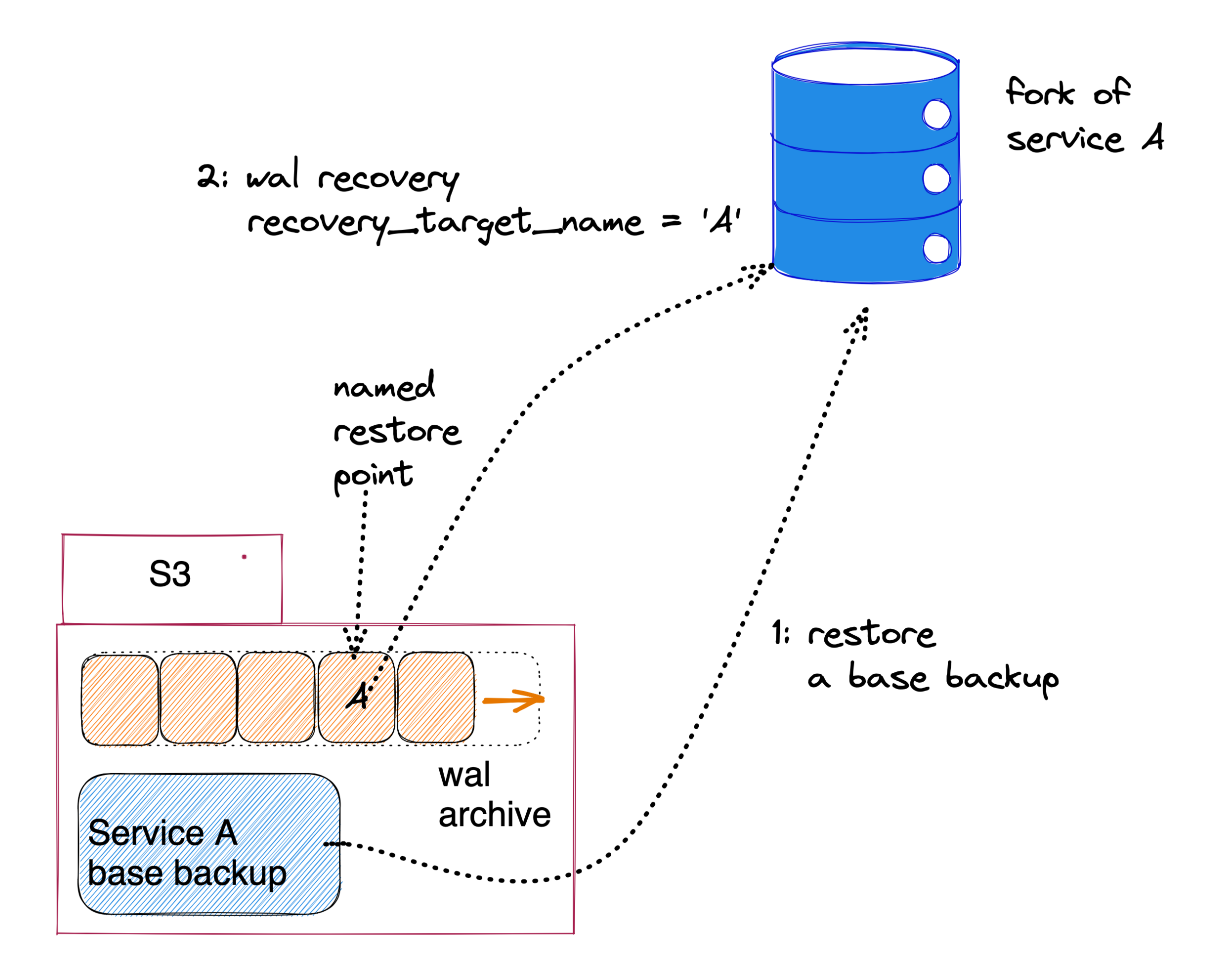

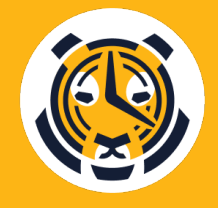

#### **Forks zoom-in (Patroni custom boostrap)**

• Kubernetes support, possibly with custom checks from K8s to

- Native volume downsize
- determine this is possible.
- Support for volume resizing in a statefulset

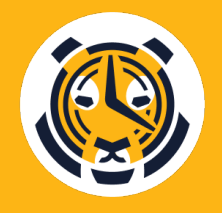

#### **Challenges Volume resize**

#### **Wishlist**

- Can easily leak into a container (i.e. COPY TO PROGRAM)
- Need to provide an admin user to:
	- create other roles
	- create extensions
	- change some configuration parameters

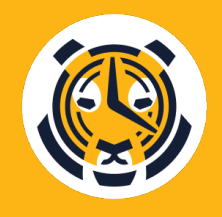

#### **Challenges No superuser**

#### **Not giving out postgres superuser**

#### **Challenges No superuser**

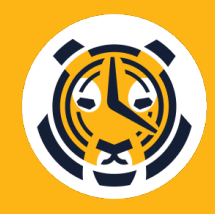

#### **Not giving out postgres superuser**

- Admin user with CREATEROLE and CREATEDB
- CREATEROLE is too powerful:
	- Example: GRANT pg\_execute\_server\_program TO
		- adminuser
	- Use ProcessUtility hooks to stop unwanted grants
	- Allows "protecting" some roles from changes

```
\ddot{\phantom{0}},
```

```
tsdb=> GRANT pg_execute_server_program TO tsdbadmin
```

```
ERROR: tsdb_admin: insufficient permission to 
administer any default roles including 
"pg_execute_server_program"
HINT: Only superusers are allowed to administer
```
default roles

- Whitelist extensions: <https://github.com/dimitri/pgextwlist.git>
- Similar to trusted extensions in  $v13$
- Allows to list vetted extensions in guc
- Pre and post install-upgrade hooks to sanitize the DB
- Vulnerabilities checker: https://github.com/timescale/pgspot

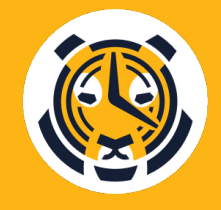

#### **Challenges No superuser**

#### **Installing extensions by non-superuser**

• Deprecate superuser in PostgreSQL

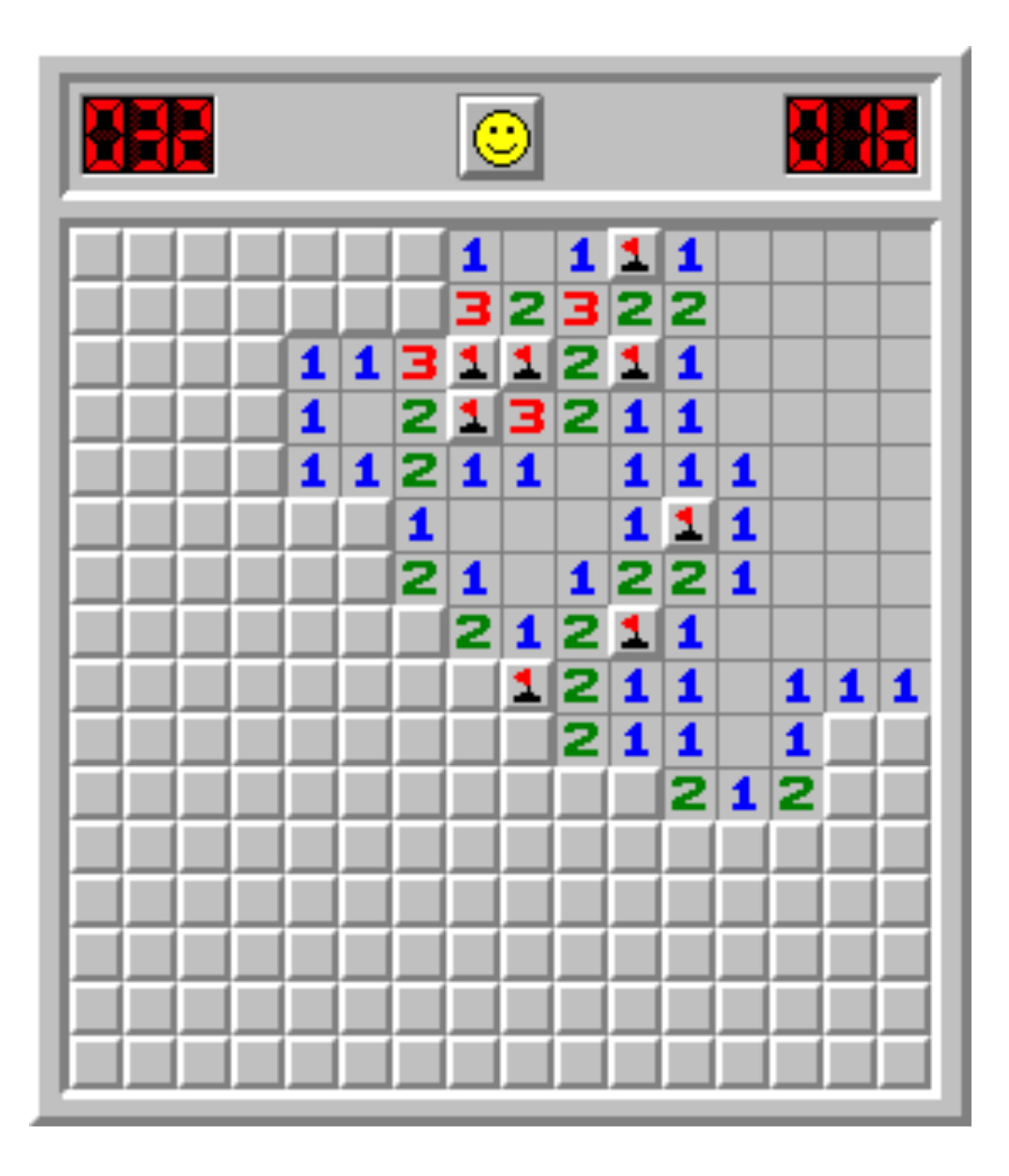

#### **Challenges No superuser**

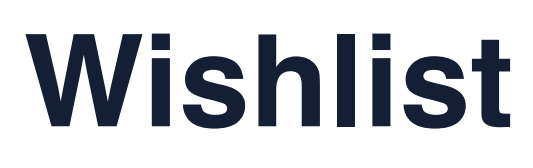

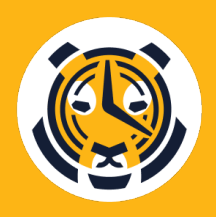

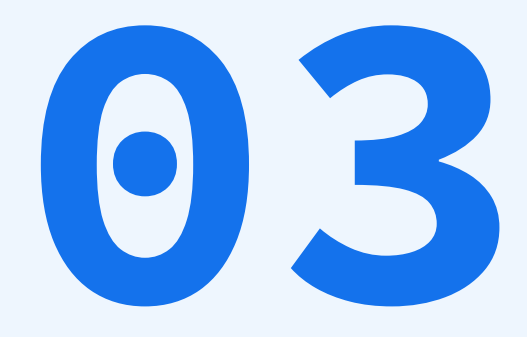

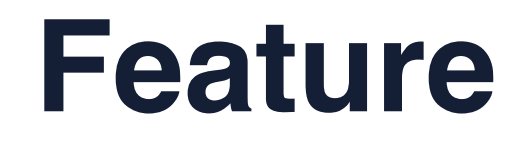

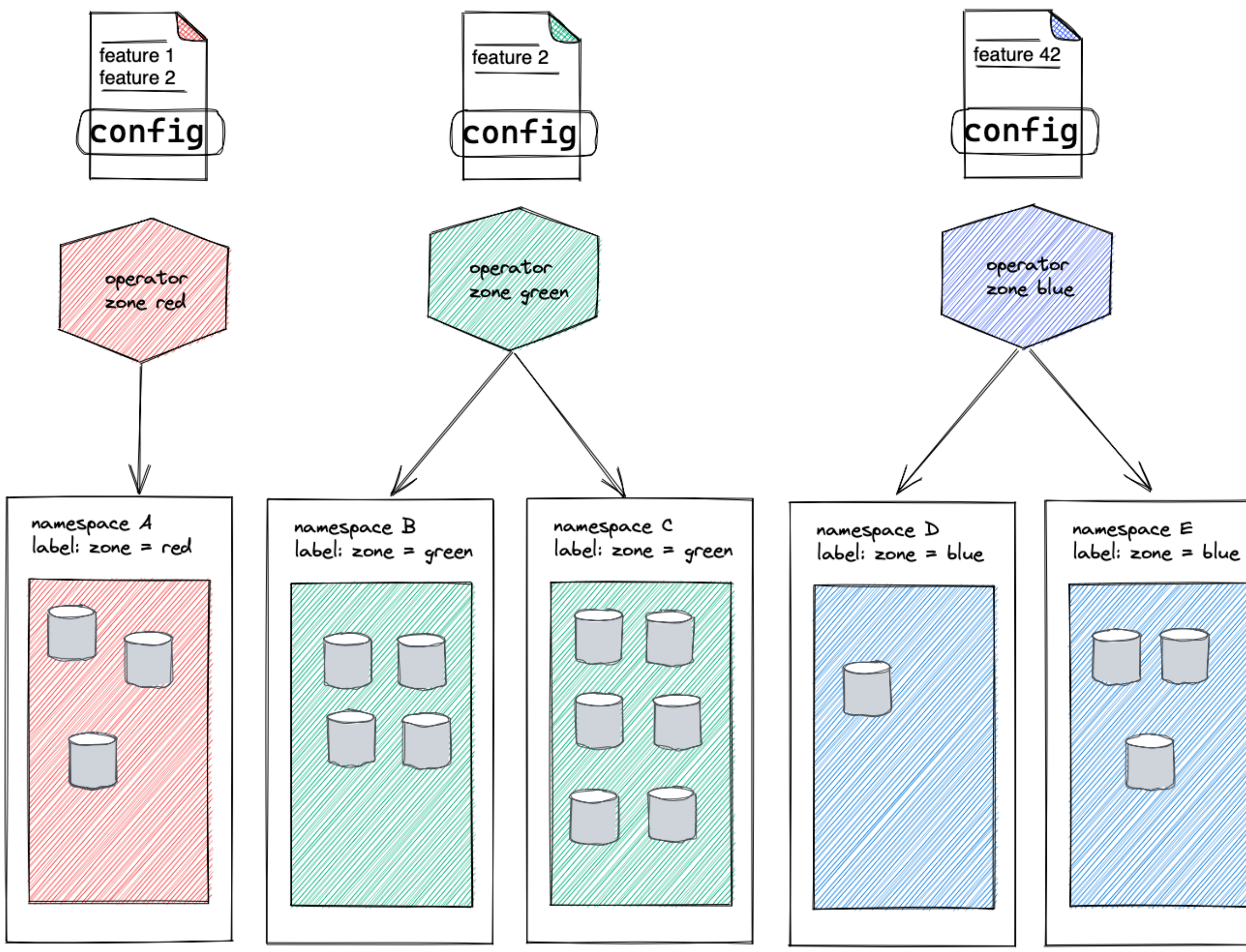

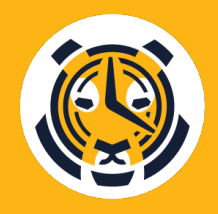

#### **Feature flags and deployment zones**

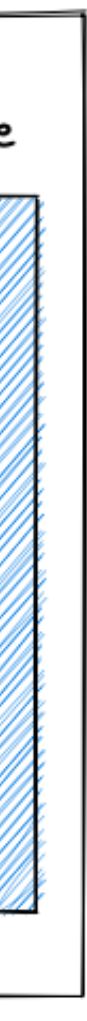

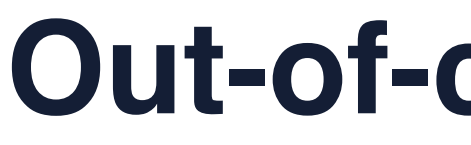

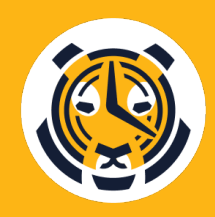

#### **Out-of-cluster dev mode**

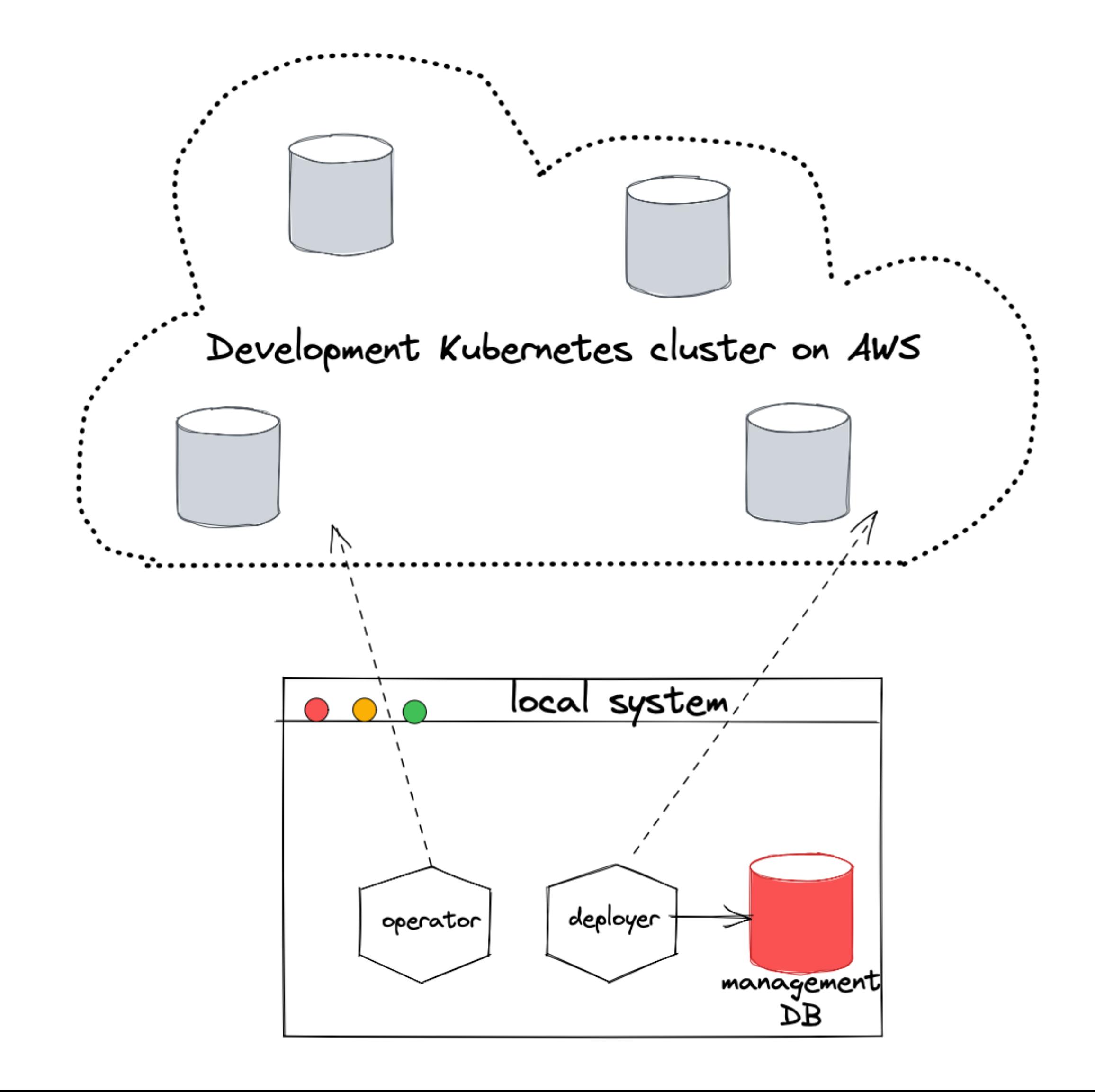

#### **Local development with Kind?**

- Possible in principle
- Poor observability
- Additional burden of supporting running locally
- Not 1:1 environment
- Can't test cloud-specific features (e.g EBS volume resize)

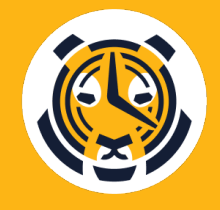

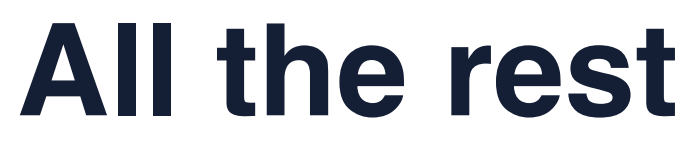

- Deployer tests with actual database
- Operator tests in real Kubernetes environment
- Tests for the Docker image
- Dedicated dev environment
- CI/CD
- - commands
- Tracing, centralized log collection, graphs and alerts
- Hands-off mode for the operator to disable reconcile for a TSDB instance

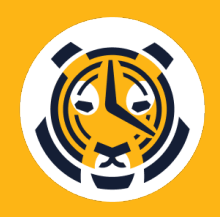

• Can span new ephemeral Kubernetes cluster with only a couple of

# Questions oleksii@timescale.com Twitter: @hintbits

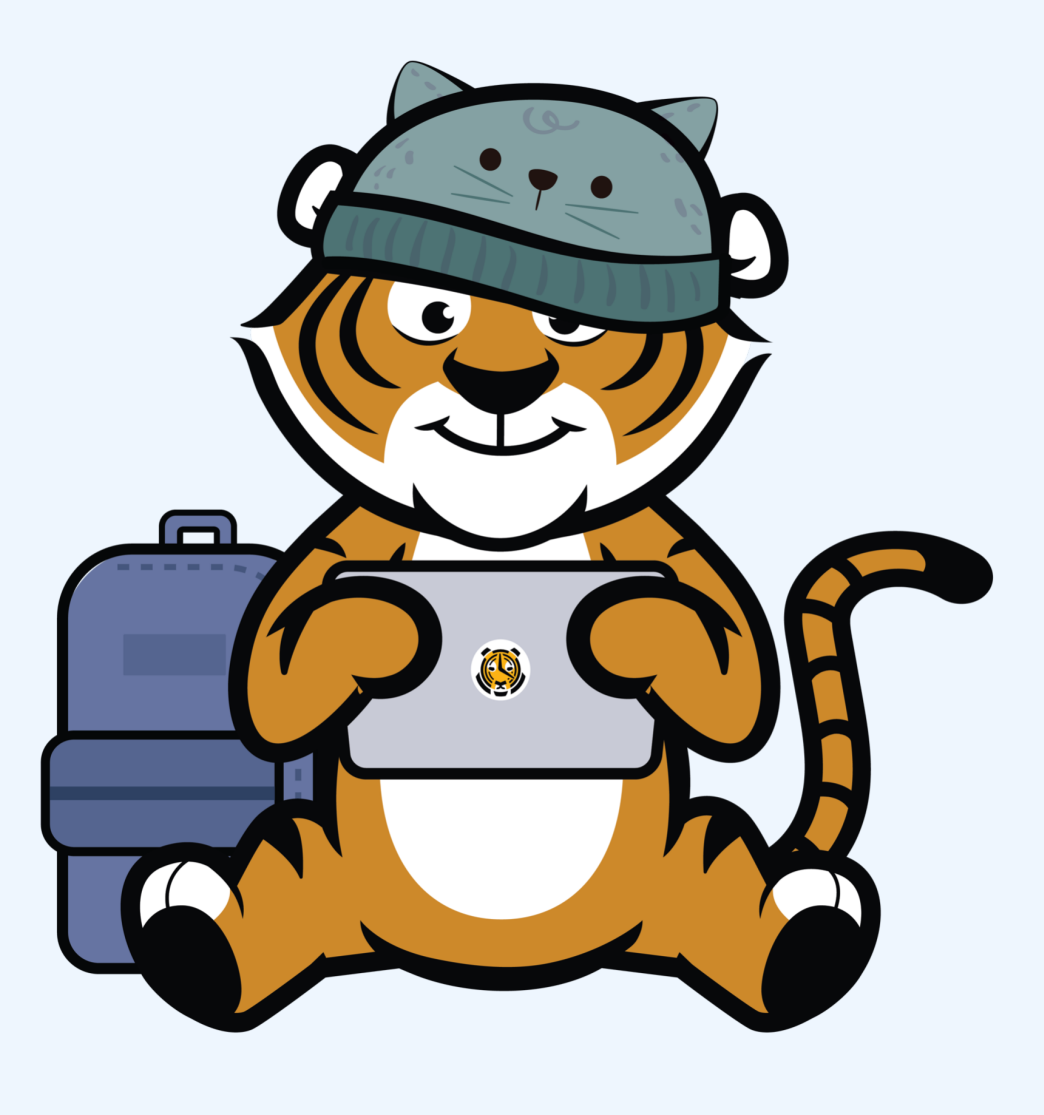

- 
- 

# **Thank you! #AlwaysBeLaunching**

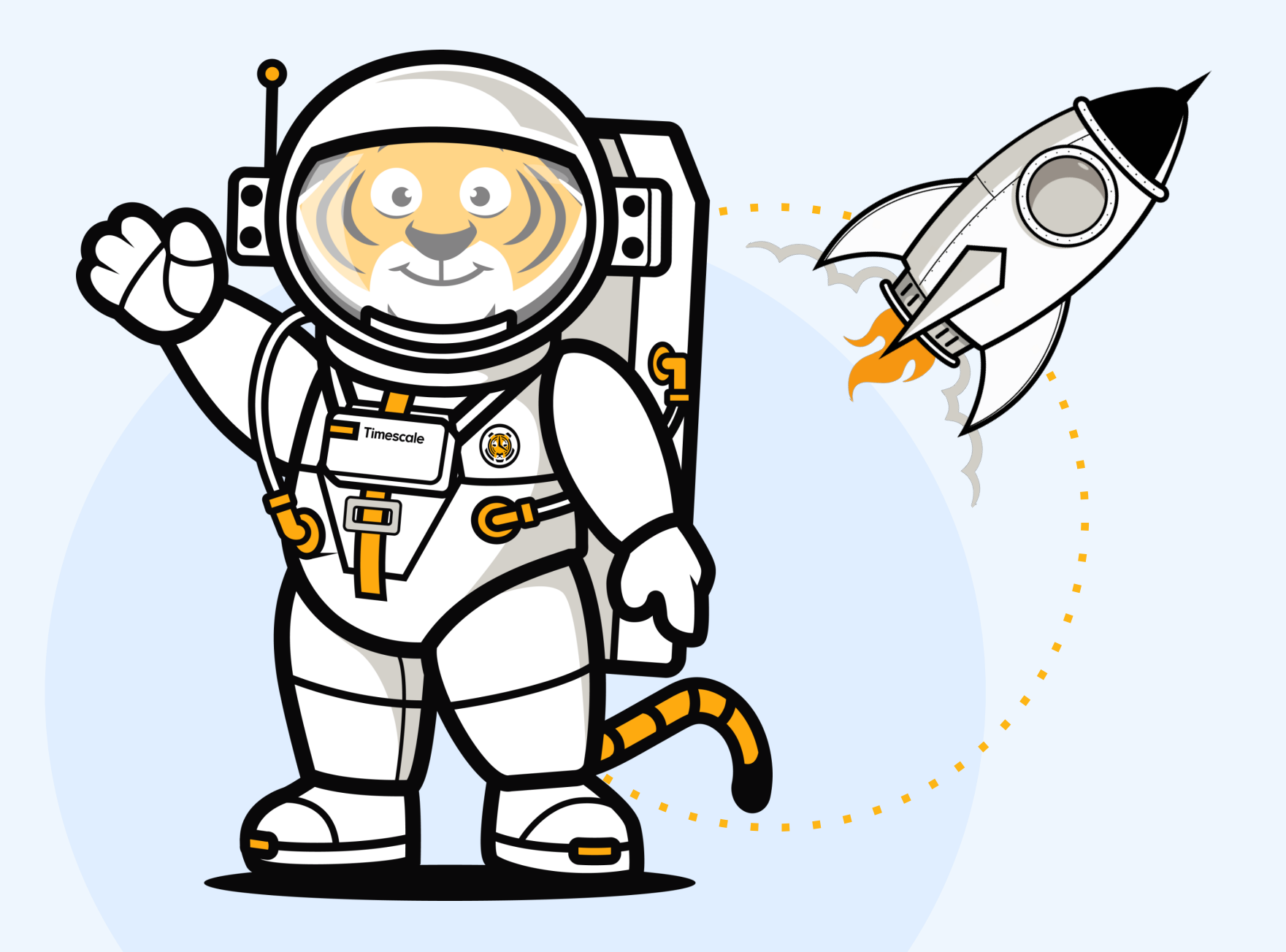